### Федеральное государственное автономное образовательное учреждение высшего образования «СИБИРСКИЙ ФЕЛЕРАЛЬНЫЙ УНИВЕРСИТЕТ»

Хакасский технический институт - филиал ФГАОУ ВО «Сибирский федеральный университет» ИНСТИТУТ «Электроэнергетика» кафедра

> УТВЕРЖДАЮ Заведующий кафедрой 77 Г. Н. Чистяков подпись инициалы, фамилия  $\frac{1}{6}$  m 06  $2017$   $\Gamma$ .

### БАКАЛАВРСКАЯ РАБОТА

### 13.03.02 «Электроэнергетика и электротехника» код - наименование направления

Реконструкция системы электроснабжения п. Новоангарск Красноярского края в связи с расширением жилой застройки

тема

106. ДОЦЕНТ Каф. ЭЭ, к.э.н. Руководитель подпись, дата должность, ученая степень

Н. В. Дулесова инициалы, фамилия

К.С.Павкина

Выпускник

 $1.06.162$ 

подпись Лата

инициалы, фамилия

Нормоконтролер <del>Запов</del> 15.06.17 узакада дд, к.п.н. должность, ученая степень подпись, дата

А.Н. Коловский инициалы, фамилия

# **СОДЕРЖАНИЕ**

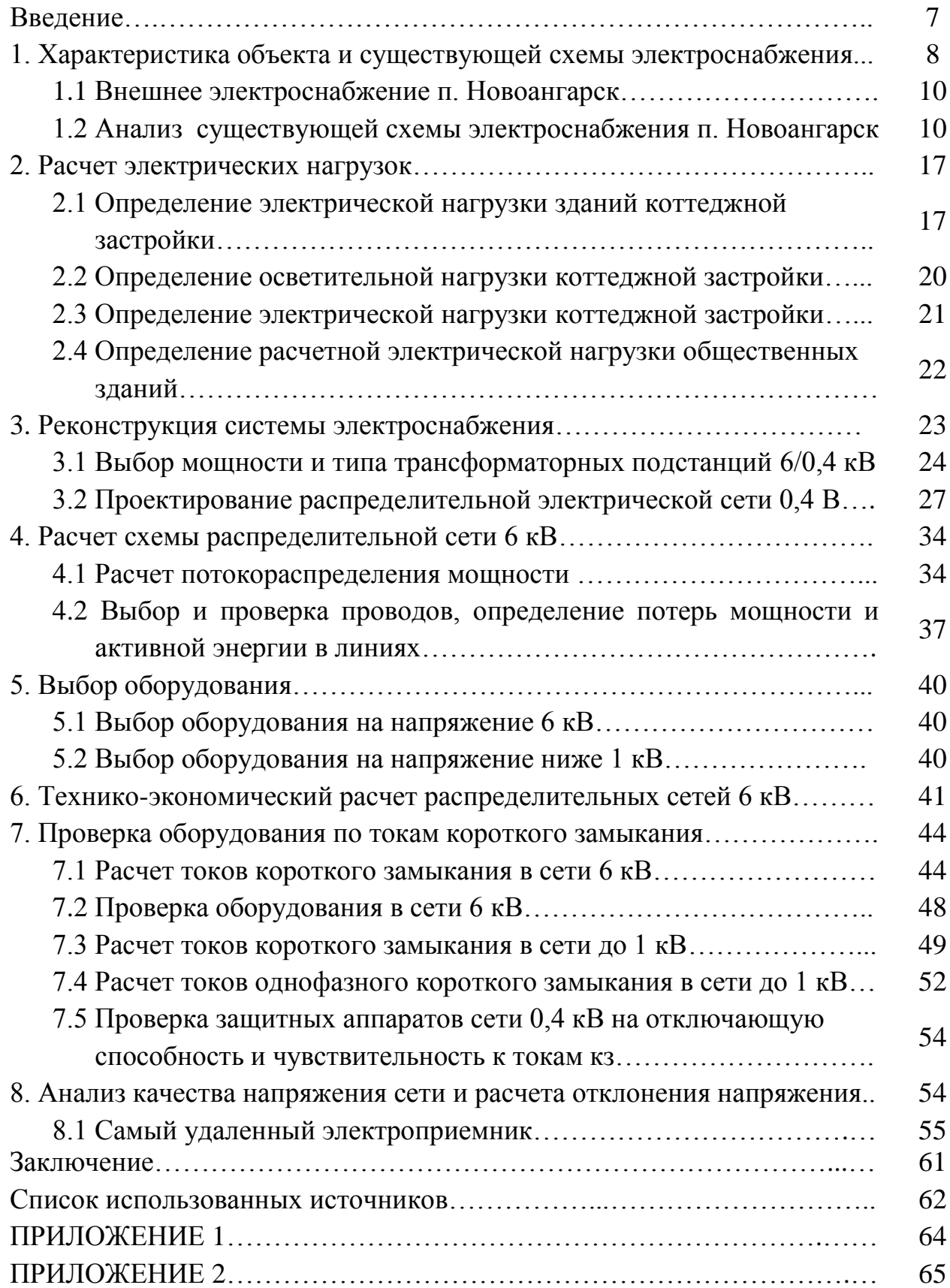

#### **ВВЕДЕНИЕ**

Актуальность выбранной темы состоит в том, что эффективность и надежность функционирования систем электроснабжения зависит от технического состояния распределительных сетей, требований бесперебойного питания потребителей в нормальном, ремонтном и аварийном режимах, качества электроэнергии.

Объектом исследования является система электроснабжения потребителей п. Новоангарск, ее распределительные электрические сети.

Предметом исследования являются способы, средства и методы практических расчетов.

Целью выполнения выпускной квалификационной работы является реконструкция системы электроснабжения поселка в связи с расширением жилой застройки. Для достижения данной цели, в работе требуется проанализировать существующую схему электроснабжения, рассчитать новые электрические нагрузки, выбрать конструктивное исполнение линий и трансформаторных подстанций, средств защиты. Реконструкция системы электроснабжения должна соответствовать требованиям надежности и экономичности. При этом принимаемые проектные решения должны соответствовать современному технологическому уровню.

В течении работы над выпускной квалификационной работой были получены следующие результаты:

- сформированы исходные данные, параметры распределительной электрической сети;

- произведен анализ по существующей схемы электроснабжения;

- выполнена реконструкция системы электроснабжения п. Новоангарск с учетом расширения жилой застройки.

Практическая значимость обусловлена тем, что данная работа может быть рассмотрена руководством предприятия и применена при расширении п. Новоангарск

7

# **1 Характеристика объекта и существующей схемы электроснабжения**

Поселок Новоангарск расположен в Мотыгинском районе Красноярского края на левом берегу р. Ангары в 38 км от ее устья. Район поселка относится к слабообжитой части Нижнего Приангарья. Ближайшие культурные центры г. Лесосибирск (80км), г. Енисейск и г. Красноярск (260км).

По климатическому районированию рассматриваемый участок относится к климатическому району I, подрайону IД. По климатическим условиям район работ приравнен к районам Крайнего Севера.

Климат района резко континентальный. Среднегодовая температура -4,4 °C, характерны продолжительные морозы (150-180 дней в году). Абсолютный минимум равен -52 °С. Частые циклоны приносят пасмурную погоду с метелями и снегопадами.[16]

В тёплый период (июнь-август) среднемесячная температура составляет

+17,5 °С. Осень начинается в начале сентября, снег выпадает в октябреноябре.

В среднем в году 635 мм осадков. В течение последних 10 лет в районе наблюдается смягчение климата.

Район по гололеду – III, толщина стенки гололеда - 20 мм [15, рис. 2.5.2]. Ветровой район – II, с наибольшей скоростью ветра 29 м/с.

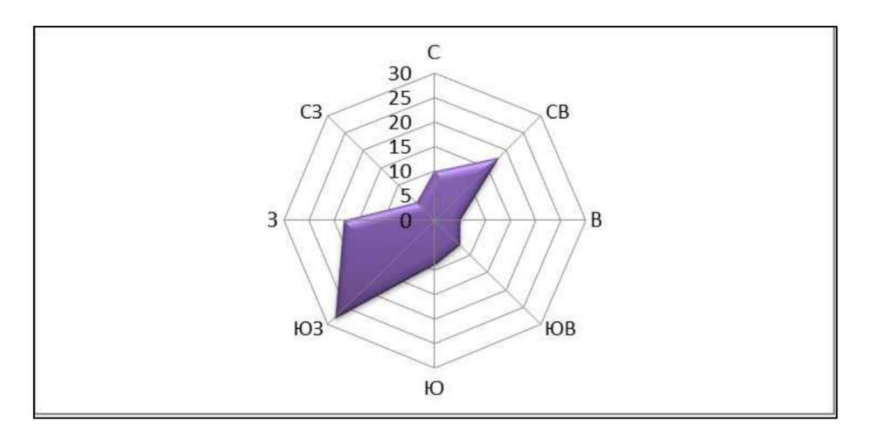

Рисунок 1.1- Годовая роза ветров

Поселок Новоангарск был основан в связи с открытием Горевского свинцово - цинкового месторождение в 1956 г. Сам поселок начал строится в 1957 г. В 7км от поселка расположено предприятие по добыче и переработке свинцово-цинковой руды ОАО «Горевский Горно-обогатительный комбинат».

В состав которого входят: карьер по добыче свинцово-цинковой руды открытым способом и обогатительной фабрикой. Большая часть населения п. Новоангарск занята деятельностью на данном предприятии.

ОАО «Горевский горно-обогатительный комбинат» - единственное предприятие Красноярского края по добыче и переработке полиметаллов (свинец, цинк), входит в пятерку крупнейших мировых предприятий по добыче свинцово-цинковой руды. С 1956 г – 2017 г горевское местрождение постепенно вышло на новый уровень: выросли производственные мощности, произошла модернизация производств и оборудования, увеличилась численность рабочих мест.

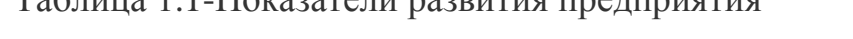

Таблица 1.1-Показатели развития предприятия

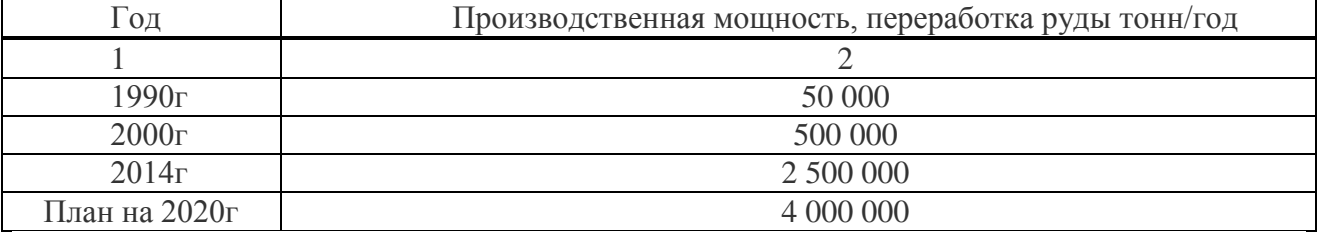

Для привлечения новой рабочей силы, квалифицированных специалистов - обеспечением их жильем, перед руководством предприятия стоит задача о возможности расширения п. Новоангарск, застройкой новыми жилыми домами, строительством нового детского сада, школы и прочими объектами соцкульбыта.

#### **1.1 Внешнее электроснабжение п. Новоангарск**

Поставщиком электроэнергии являются северные электрические сети ПАО «Красноярскэнерго».

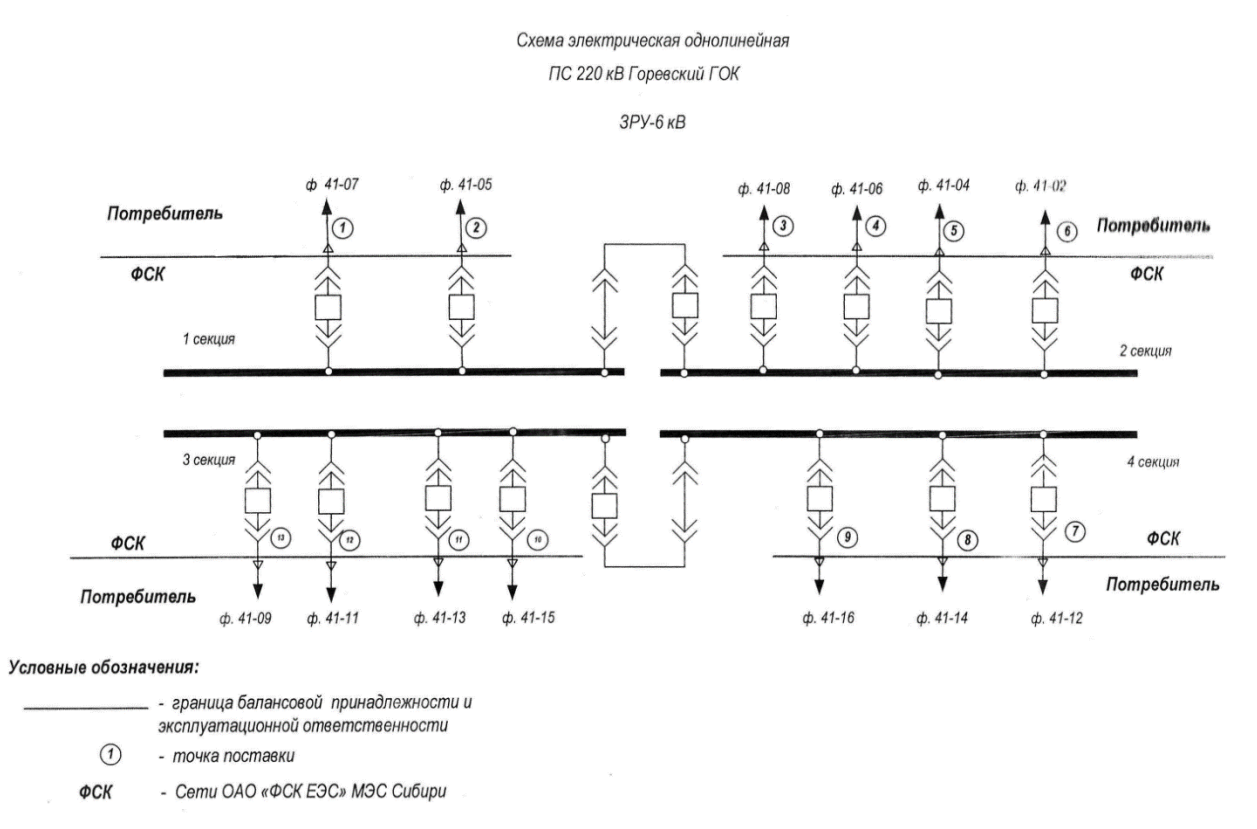

Рисунок 1.2 – Схема соединения электроустановок от ГПП

В настоящее время электроснабжение жилого и административнообщественного сектора п.Новоангарск осуществляется по двум кабельновоздушным линиям 6 кВ от главной понизительной подстанции ГПП 220/35/6 кВ ПС №41 «Горевская» мощностью 2·40МВА, ОРУ 220/35 кВ, ЗРУ 6 кВ по отводящему фидеру 41-06.

#### **1.2 Анализ существующей схемы электроснабжения п. Новоангарск**

Построенная в шестидесятые годы распределительная электрическая сеть, состоящая из семи КТП (КТП 41-06-01, КТП 41-06-03, КТП 41-06-04, КТП 41- 06-05, КТП 41-06-07, КТП 41-06-08, КТП 41-06-09), как основа существует и сегодня.

Существующая однолинейная схема электроснабжения приведена в приложении 1.

За 2000-2017 годы п. Новоангарск интенсивно развивается, строятся новые многоквартирные дома, коттеджи, расстраиваются старые дома, часть домов переходит с печного на электрообогрев. Появляется большое количество новой мощной бытовой техники. Соответственно резко увеличивается количество потребляемой электроэнергии. Устанавливаются новые более мощные КТП (КТП 41-06-02, КТП 41-06-06, КТП 41-06-11).

Всего установлено двенадцать комплектных трансформаторных подстанций (КТП) - 6/0,4 кВ с трансформаторами мощностью от 25 до 1000 кВА, исходные данные предоставлены сетевой организацией ОАО «ГГОК» в 2017 г, сведенные в таблице 1.2.

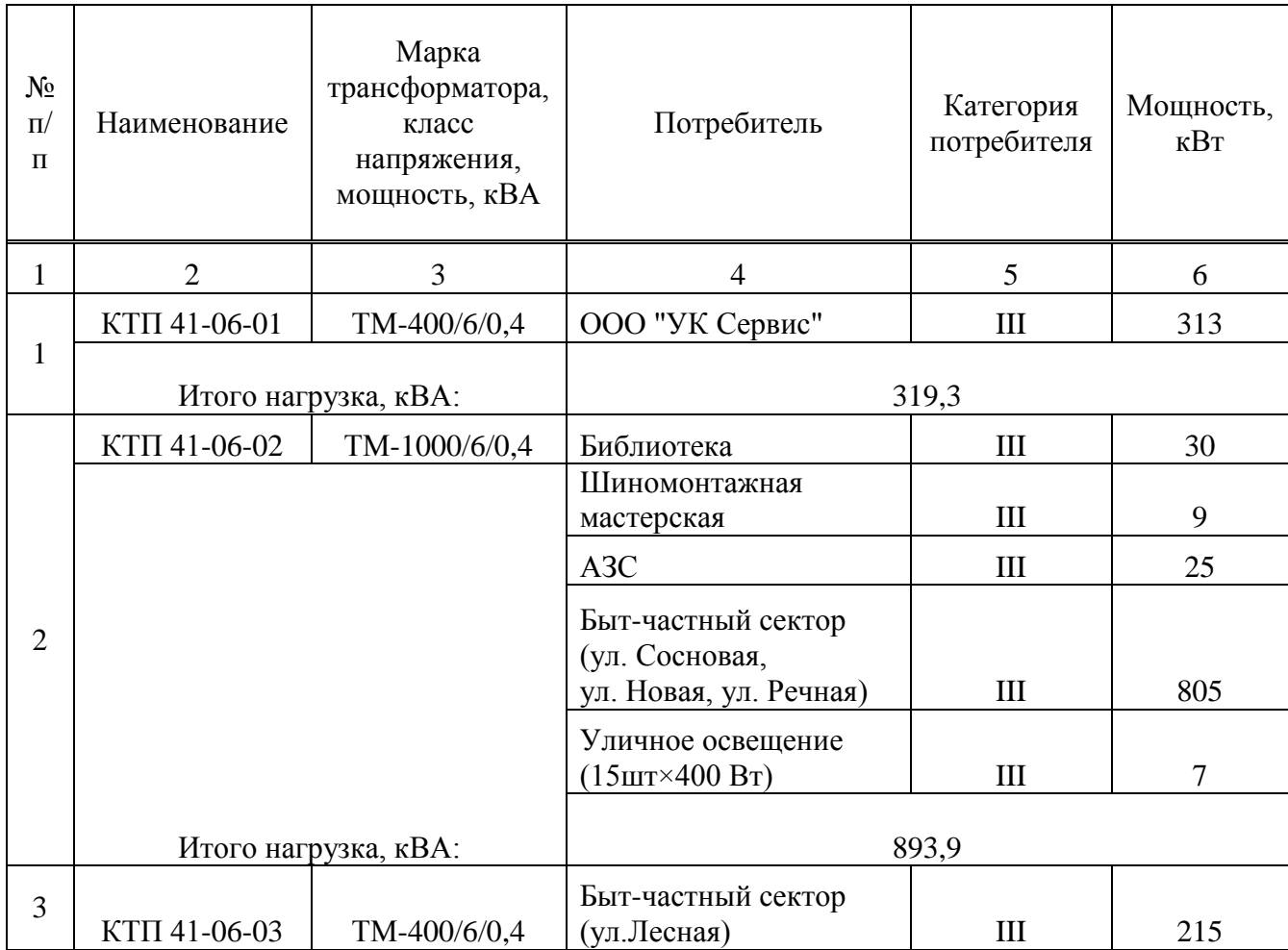

Таблица 1.2 – Исходные данные

# Продолжение таблицы 1.2

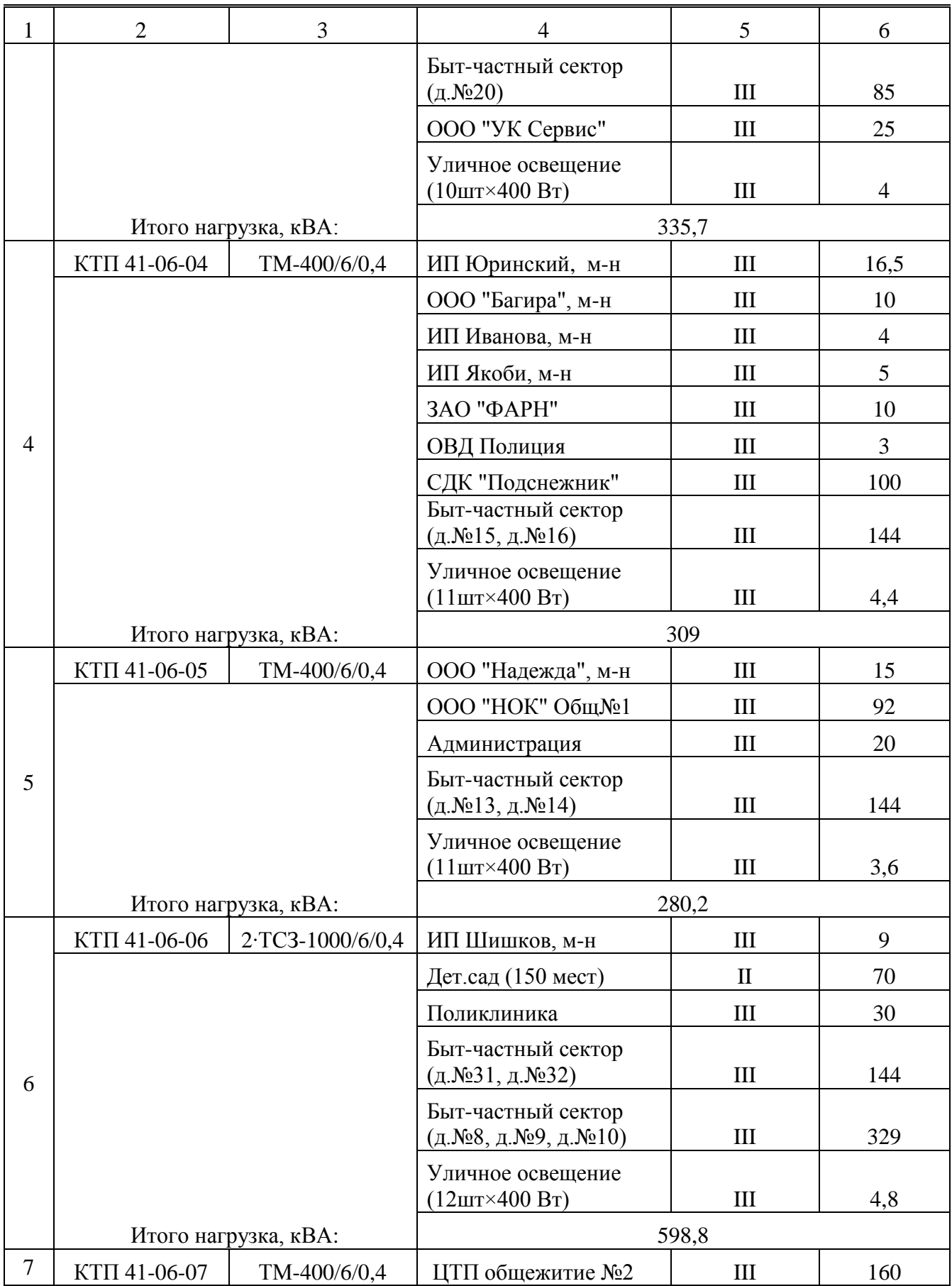

# ·Продолжение таблицы 1.2

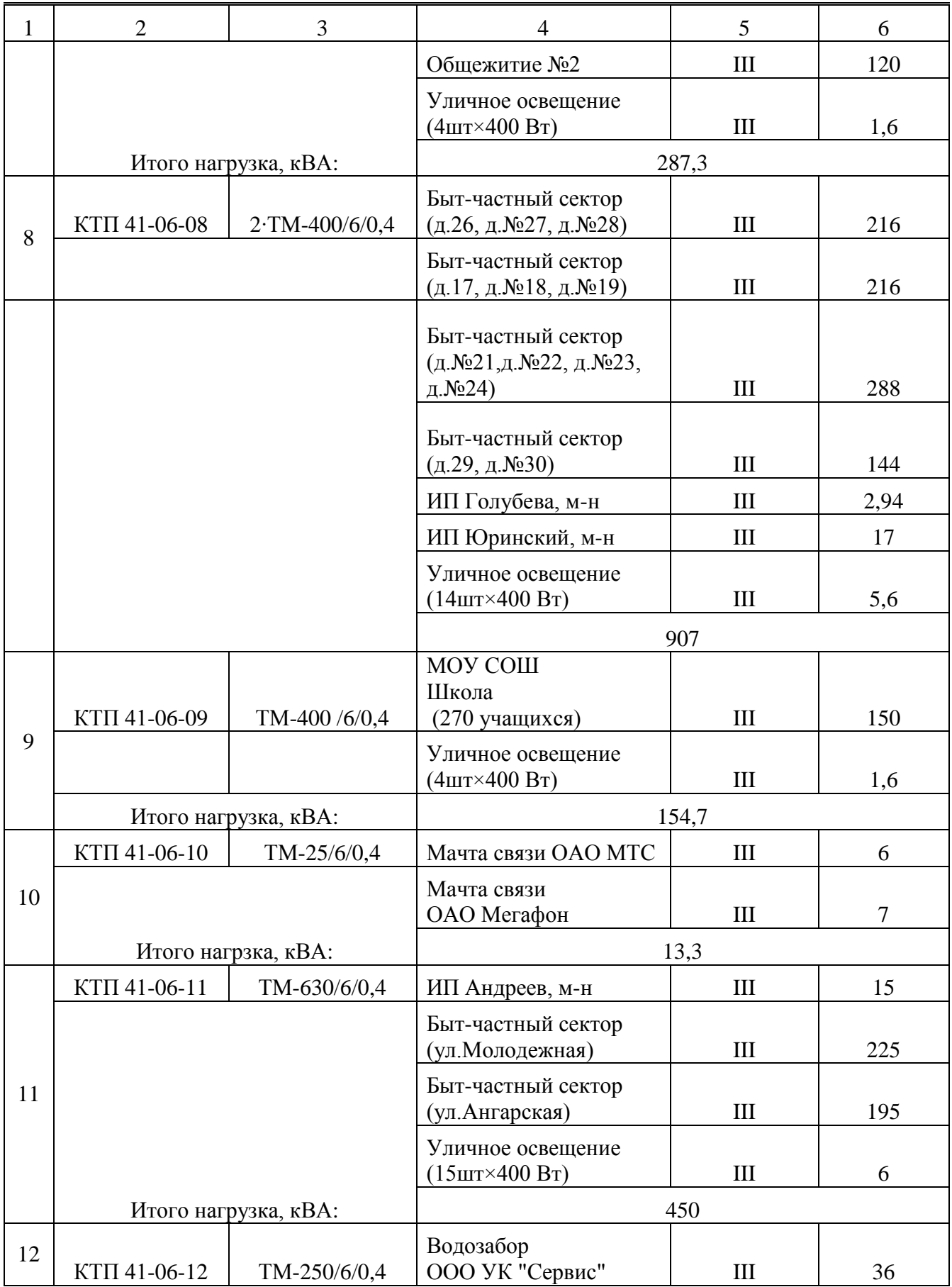

Окончание таблицы 1.2

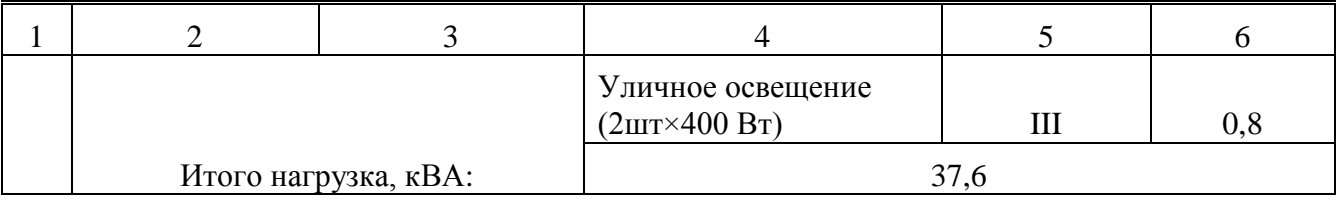

Расчеты коэффициентов загрузки и перегрузки трансформаторов приведены в таблице 1.3.

Таблица 1.3 - Загрузка трансформаторов

| $N$ оп/п       | Наименование   | Количество,<br>Мощность<br>трансформатора,<br>$\kappa$ BA | Нагрузка, кВА  | Рекомен-<br>дуемый<br>K <sub>3</sub> | K <sub>3</sub><br>расч. |
|----------------|----------------|-----------------------------------------------------------|----------------|--------------------------------------|-------------------------|
| $\mathbf{1}$   | $\overline{2}$ | 3                                                         | $\overline{4}$ | 5                                    | 6                       |
| $\mathbf{1}$   | КТП 41-06-01   | 400                                                       | 319,3          | $0,9 \div 0,95$                      | 0,80                    |
| $\overline{2}$ | КТП 41-06-02   | 1000                                                      | 893,9          | $0,9 \div 0,95$                      | 0,89                    |
| 3              | КТП 41-06-03   | 400                                                       | 335,7          | $0,9 \div 0,95$                      | 0,84                    |
| $\overline{4}$ | КТП 41-06-04   | 400                                                       | 309            | $0,9 \div 0,95$                      | 0,77                    |
| 5              | КТП 41-06-05   | 400                                                       | 280,2          | $0,9 \div 0,95$                      | 0,70                    |
| 6              | КТП 41-06-06   | 2.1000                                                    | 598,8          | $0,5 \div 0,7$                       | 0,30                    |
| 7              | КТП 41-06-07   | 400                                                       | 287,13         | $0,9 \div 0,95$                      | 0,72                    |
| 8              | KTΠ 41-06-08   | 2.400                                                     | 907            | $0,5 \div 0,7$                       | 1,13                    |
| 9              | КТП 41-06-09   | 400                                                       | 154,7          | $0,9 \div 0,95$                      | 0,39                    |
| 10             | КТП 41-06-10   | 25                                                        | 13,3           | $0,9 \div 0,95$                      | 0,53                    |
| 11             | КТП 41-06-11   | 630                                                       | 450            | $0,9 \div 0,95$                      | 0,71                    |
| 12             | КТП 41-06-12   | 250                                                       | 37,6           | $0,9 \div 0,95$                      | 0,15                    |

Анализ существующей схемы электроснабжения и данных табл. 1.3, показал, что КТП 41-06-06, КТП 41-06-09, КТП 41-06-11 и КТП 41-06-12 полностью не загружены, следовательно, расположение и электроснабжение новых жилых домов и детского сада будем производить от данных КТП.

КТП 41-06-10: Кз = 0,53, находится в имущественной принадлежности у

сторонней организации ОАО «Мегафон», данное КТП предназначено для целей ОАО «Мегафон».

КТП 41-06-09: Кз=0,39, находится в имущественной принадлежности у сторонней организации МОУ СОШ (школа). На схеме электроснабжения в приложении рис. 1 указана установленная мощность (проектная) 450 кВт.

КТП 41-06-08 перегружена, произведем замену трансформаторов 2·400 на 1000 кВА- потребители III категории надежности.

Распределительные электрические сети 6 кВ от ГПП до БКРУ-6кВ выполнены двухцепной воздушной линией проводом марки 3×А-120 в 2014 г на железобетонных стойках СВ-110.

Сети 6 кВ от БКРУ-6кВ до КТП выполнены воздушными линиями на деревянных опорах, сечение проводов 3×А-70– сеть, построенная в 1956-1965 годы. Срок службы ВЛ 0,4-20 кВ не менее 40 лет, износ существующей сети – 100%. Поопорная схема электроснабжения представлена в приложении 2.

Исходные данные по ВЛ-6кВ представлены в таблице 1.4.

| Участок ВЛ 6 кВ              | Марка провода, сечение,<br>$MM^2$ | Длина, м |
|------------------------------|-----------------------------------|----------|
|                              | $\overline{2}$                    | 3        |
| до КТП 41-06-01:             |                                   | 3921,18  |
| оп. $N$ <u>о</u> 1-ВКРУ 6 кВ | $3\times$ A-120                   | 3847     |
| ВКРУ-КТП 41-06-01            | $3 \times A - 95$                 | 74,18    |
| до КТП 41-06-02:             |                                   | 4102,01  |
| оп. $N$ <u>о</u> 1-ВКРУ 6 кВ | $3\times$ A-120                   | 3847     |
| ВКРУ-оп.№77                  | $3 \times A - 95$                 | 65,18    |
| оп.№77-КТП 41-06-02          | $3\times$ A-70                    | 189,83   |
| до КТП 41-06-03:             |                                   | 4242,43  |
| оп. $N$ <u>о</u> 1-ВКРУ 6 кВ | $3\times$ A-120                   | 3847     |
| ВКРУ-оп.№77                  | $3 \times A - 95$                 | 65,18    |
| оп.№77-КТП 41-06-03          | $3\times$ A-70                    | 330,25   |
| до КТП 41-06-04:             |                                   | 4175,85  |

Таблица 1.4- Протяженность ВЛ-6кВ до КТП

# Окончание таблицы 1.4

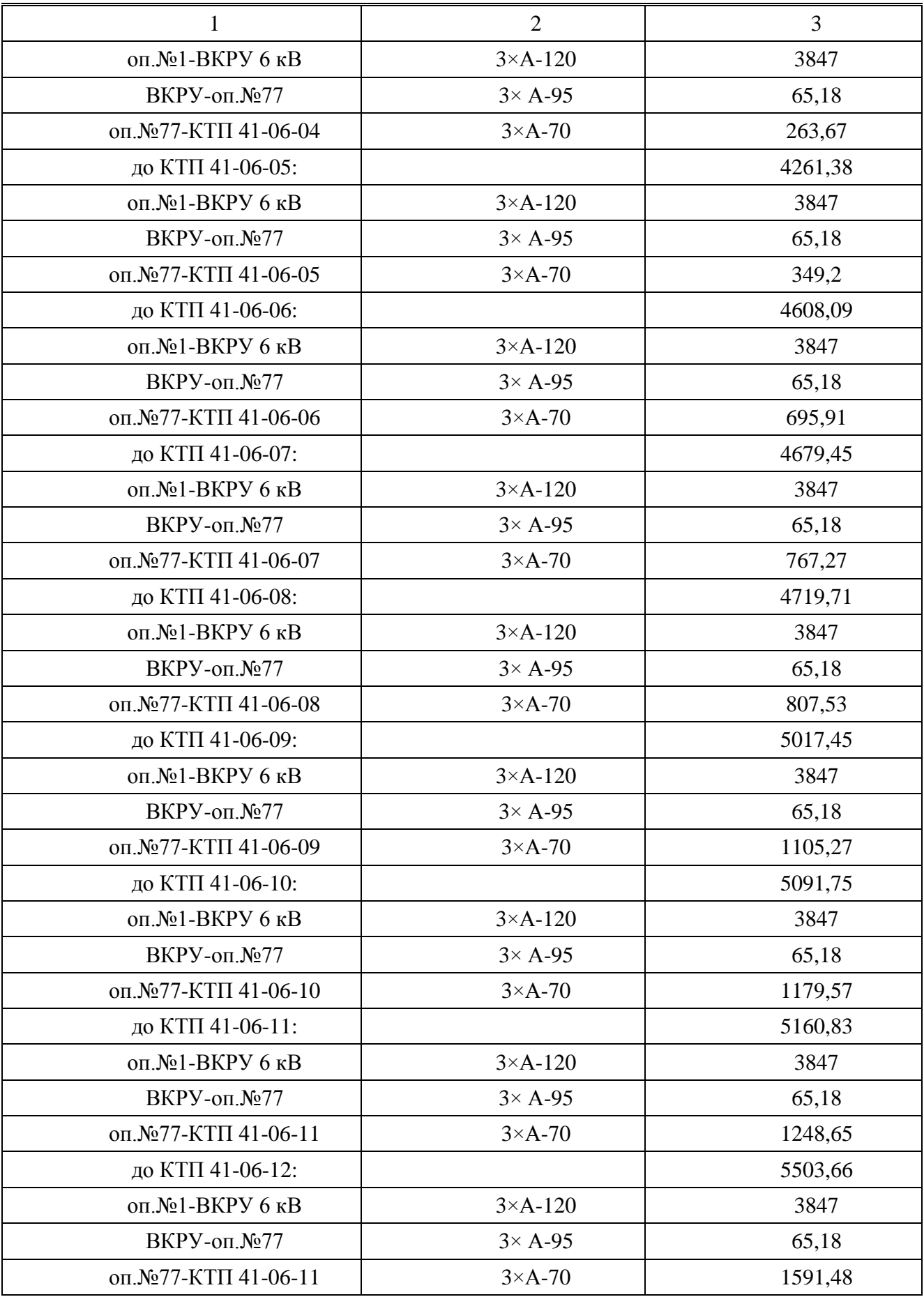

### **2 Расчет электрических нагрузок**

# **2.1 Определение электрической нагрузки зданий коттеджной застройки**

В границах проектируемой территории размещены: коттеджная застройка, детский сад, музыкальная школа и кафе.

По надежности электроснабжения электроприемники, применяемые в коттеджной застройке относятся к III категории по надежности. Для III категории достаточно установить один трансформатор в трансформаторную подстанцию (ТП). Но детский сад, музыкальная школа, кафе относятся ко II категории по надежности элетроснабжения, для этого необходимо два независимых взаимно резервирующих источника питания. Потребители II категории должны обеспечиваться сетевым резервом.

Электроприемники бытовые рассчитаны на однофазное напряжение 220 В частоты 50 Гц. Помимо бытовых приемников в зданиях предусмотрено электроотопление с трехфазным напряжением 380 В, частотой 50 Гц переменного тока. Поэтому для коттеджей принимаем напряжение на вводе 380 В переменного тока с частотой 50 Гц.

План расширения коттеджной застройки на рисунке 2.1.

Электрическая нагрузка жилых домов является величиной не постоянной. В жилых зданиях нагрузка определяется при помощи удельной нагрузки (киловатт на одну квартиру). Величина удельной нагрузки зависит от размера жилой площади квартиры, вида кухонных электроприборов.

Удельная нагрузка на один коттедж с электроплитами мощностью до 10,5 кВт составляет:  $P_{V_{\text{I,KOT}}} = 14$  кВт/кот – площадью от 70 до 250 квадратных метров.

17

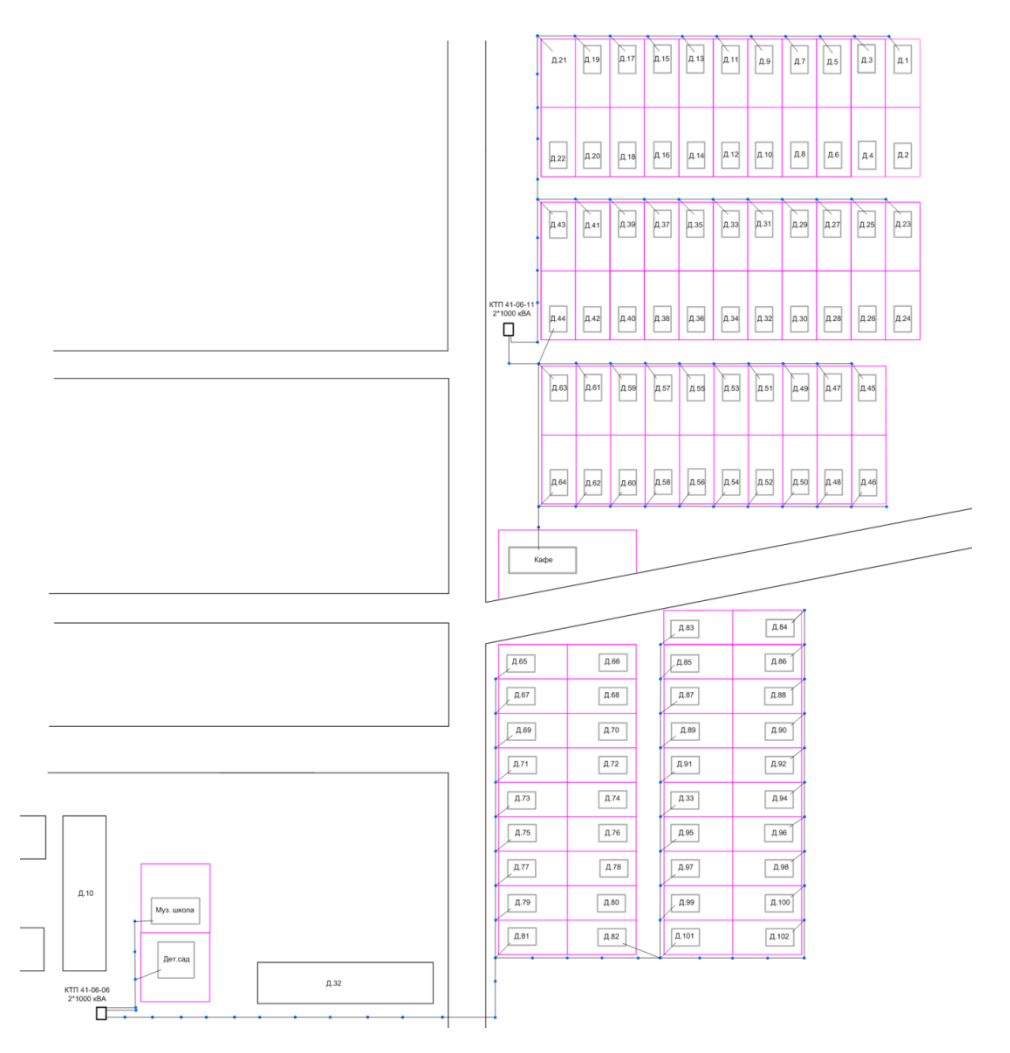

Рисунок 2.1– План расширения поселка новой застройкой

При электрическом обогреве удельная мощность составляет: (100÷150) Вт/м² пола. [15].

Для примера приведем расчет электрической нагрузки коттеджа № 1.

Мощность электрического отопления определяется по формуле:

$$
P_{\text{30.0T} \text{OH}} = P_{\text{y} \text{A.K} \text{O} \text{T}} \cdot \text{s},\tag{2.1}
$$

где s - площадь коттеджа, м².

 $P_{\text{3LOTOII}} = 0.25 \cdot 250 = 31,25 \text{ kBr}$ 

Суммарная мощность электрического отопления будет определяться по средней вероятности включения, Кс=0,4.

Расчётная нагрузка коттеджа определяется по формуле:

где К<sub>с</sub> - коэффициент спроса электрического отопления.

 $P_c = 31,25.0,4=12,5$  kBT.

Дальнейший расчёт нагрузок коттеджей сведём в таблице 2.1.

Таблица 2.1 – Расчёт нагрузок коттеджей

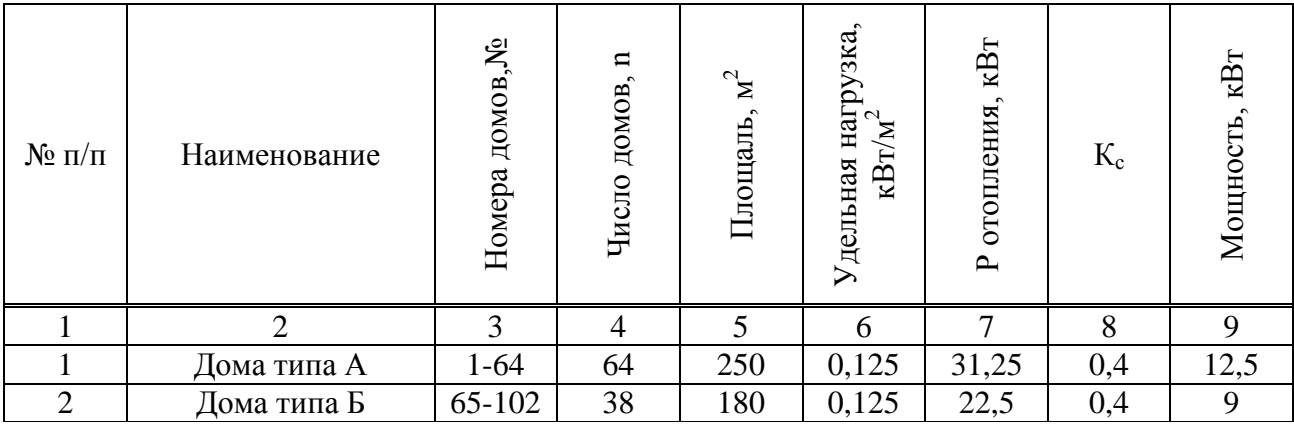

Принимаем коттеджи с электрическими плитами 10,5 кВт, cosφ=0,98,  $t$ gφ= $0,2$ .

В проекте предусмотрено электроотопление жилых домов. Для каждого типа дома будем принимать мощность отопительного котла:

Тип А – 12,5 кВт;

Тип Б – 9 кВт.

При совмещении объектов разного назначения применяем коэффициенты совмещения  $K_c$ ,  $K_c = 0.9$ . Расчетные параметры сведены в таблицу 2.2.

| Наименование              | Количество | $P_{\text{V},\text{R}}$ к $B$ т | $P_{y \uparrow \sum}$<br>кВт | $K_c$ | $P_{\text{pace}}$<br>$\kappa$ B $\tau$ | Qp,<br>квар   | Sp,<br>$\kappa$ BA |
|---------------------------|------------|---------------------------------|------------------------------|-------|----------------------------------------|---------------|--------------------|
|                           |            | 3                               | 4                            | 5     | 6                                      | $\mathcal{I}$ | 8                  |
| Отопление домов<br>типа А | 64         | 12,5                            | 800                          | 0,9   | 720                                    | 144           | 734,3              |
| Отопление домов<br>типа Б | 38         | 9                               | 342                          | 0,9   | 307,8                                  | 61,56         | 313,9              |
| Всего                     |            |                                 |                              |       |                                        |               | 1048,2             |

Таблица 2.2 – Расчетные параметры

#### **2.2 Определение осветительной нагрузки коттеджной застройки**

В составе потребителей электроэнергии коттеджного поселка будет учтена нагрузка освещения. Расчет осветительной нагрузки произведен при помощи программы Light-in-Night Road [18].

Программа Light-in-Night Road позволяет:

- выбрать тип, мощность и светораспределение необходимого светильника (с возможностью просмотра и одновременного сравнения кривых силы света (КСС) нескольких светильников);

- оценить эффективность выбранной схемы освещения прямых дорог (односторонняя, двусторонняя, шахматная, центральная и др.);

- подобрать наиболее рациональное расположение светильников: способ установки (на опоре, на мачте, на торшере), схему размещения (в линию, по окружности или индивидуально), высоту установки, шаг опор, наклон кронштейна или ориентацию прожекторов и др.;

- автоматически определить оптимальный шаг между опорами, при котором обеспечивается заданные уровни средней яркости или освещенности дорожного покрытия и равномерность освещения;

- правильно классифицировать освещаемый объект (участок улицы, площади, перекресток, пешеходная зона и т.п.) и определить для него нормативные показатели в соответствии с положениями действующих федеральных норм [17].

Выбор светильника произведен в таблице 2.3

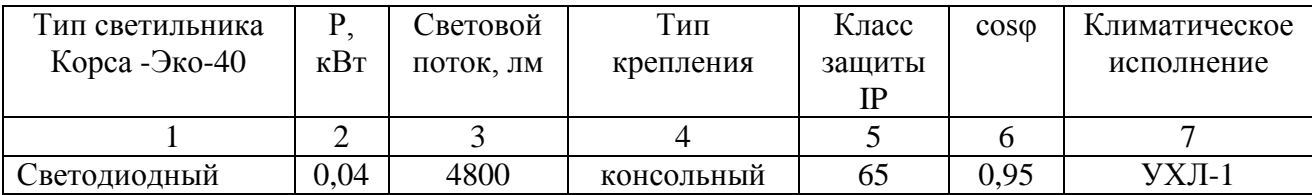

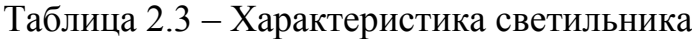

20

Результаты расчета освещенности в таблице 2.4.

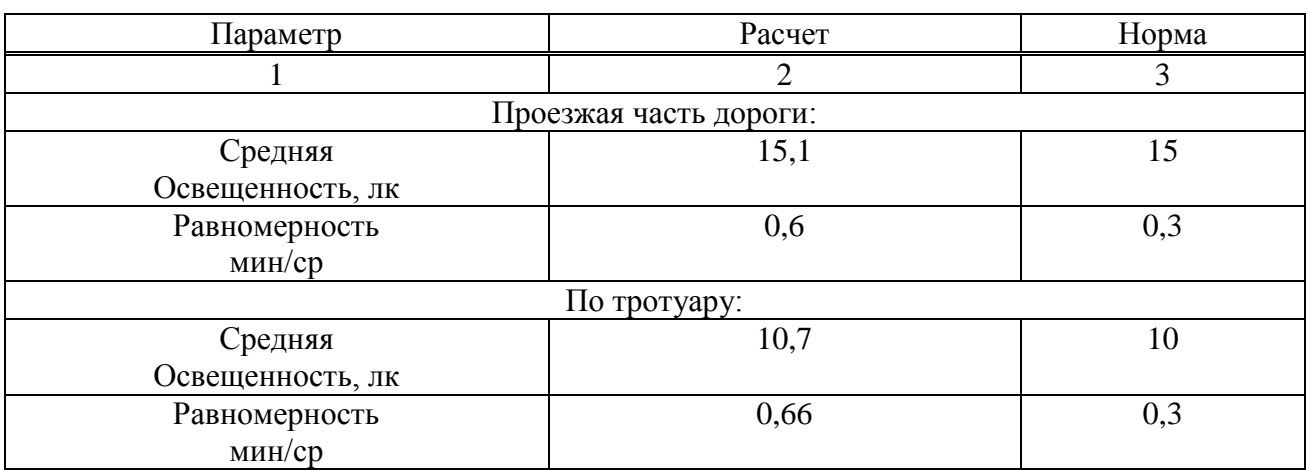

### Таблица 2.4 – Результаты расчета освещенности

Расчет осветительной нагрузки коттеджной застройки сведен в таблице 2.5.

Таблица 2.5 – Расчет осветительной нагрузки коттеджной застройки.

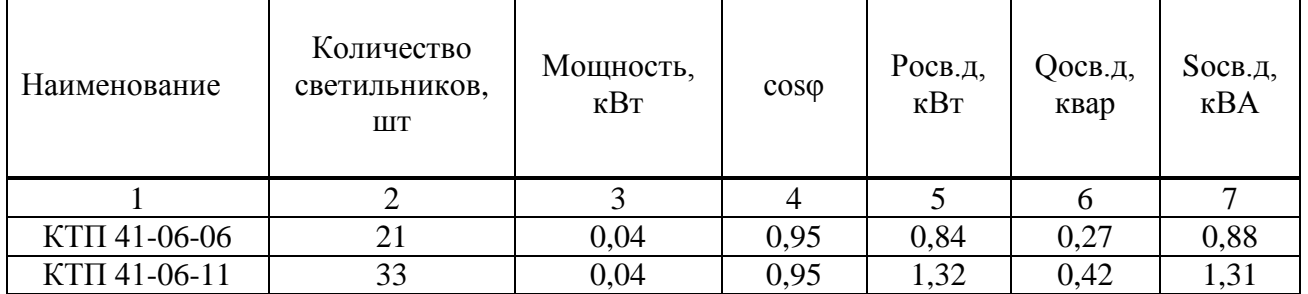

## **2.3 Определение электрической нагрузки коттеджной застройки**

Расчетная активная нагрузка коттеджной застройки домов типа А определяется формулой:

$$
P_{o6\mu,p,\kappa\pi} = P_{p,\kappa\pi} + P_{ocp}, \kappa B\tau,
$$
\n(2.3)

 $P_{06\text{HL}, 0.5\text{H}}$ =720+0,84=721 KBT.

Расчет реактивной и полной нагрузки определяется аналогично, расчет сведен в таблицу 2.6.

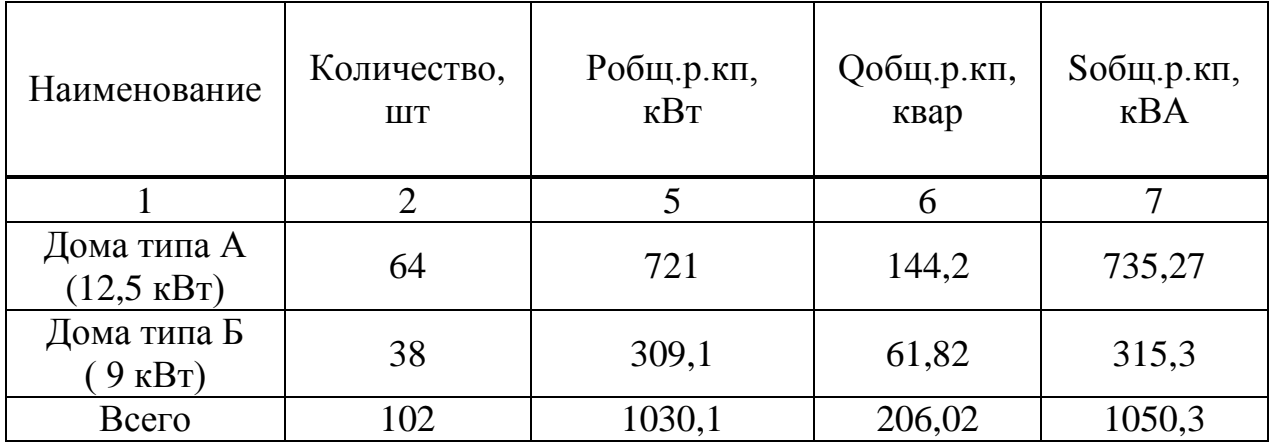

Таблица 2.6 – Расчет полной нагрузки коттеджной застройки.

# **2.4 Определение расчетных электрических нагрузок общественных зданий**

Расчетная электрическая нагрузка на ВРУ в общественные здания будем вести по оценочной формуле:

$$
P_{\mathsf{p}} = P_{\mathsf{y} \mathsf{u}} M,\tag{2.4}
$$

где *Р*уд – удельная расчетная электрическая нагрузка общественных зданий;

*М* – количественный показатель общественного здания (его площадь, число человек, количество посещений в смену, машиноместо и тп).

Расчетные реактивные составляющие нагрузок общественных зданий определяются по активным нагрузкам и соответствующим коэффициентам реактивной мощности:

$$
Q_p = P_p \t(gq, \t(2.5)
$$

Удельная расчетная электрическая нагрузка, а также коэффициенты реактивной мощности приведены ниже [16].

Приведем пример расчета для здания детского сада (150 мест).

Расчетная нагрузка здания определяется по формуле 2.6:

$$
P_{p \text{ a.e.}} = P_{y \text{ a.e.}} \cdot M, \text{ kBr}, \tag{2.6}
$$

где *P*уд.д.с. – удельная расчетная нагрузка поликлиники;

*M* – количество мест.

 $P_{p_{\text{ILC}}}$  =0,46·150=69 кВт.

Расчетная реактивная нагрузка детского сада определена по формуле 2.7:

$$
Q_{p,\text{a.c.}} = P_{p,\text{a.c.}} \text{ tg}\varphi_{p,\text{a.c.}}, \text{ kmap.}
$$
 (2.7)

 $Q_{p,n,c} = 69.0,25=17,25$  квар.

Расчет электрических нагрузок остальных общественных зданий производится аналогично, результаты расчета сведены в таблицу 2.7.

Таблица 2.7 – Расчетные нагрузки общественных зданий

| $N_2$ | Наименование | M   | Руд общ,       |             | Рр общ, | Qp общ,      | Sp общ,     |
|-------|--------------|-----|----------------|-------------|---------|--------------|-------------|
|       |              |     | $\kappa B_T/M$ | $tg\varphi$ | кВт     | <b>KB</b> ap | $\kappa$ BA |
|       |              |     |                |             |         |              |             |
|       | Детский сад  | 150 | 0,46           | 0,25        | 69      | 17,25        | 71,1        |
| ⌒     | Музыкальная  | 150 | 0,15           | 0.43        | 22,5    | 9,67         | 22,5        |
|       | школа        |     |                |             |         |              |             |
| ⌒     | Кафе         | 100 | 1,04           | 0,2         | 104     | 20,8         | 106,06      |

**3 Реконструкция системы электроснабжения**

Проектируемую застройку присоединяем уже к существующей схеме электроснабжения п. Новоангарск с учетом расчетных нагрузок. Так же для обеспечения надежности подачи электроэнергии до потребителя II категории, имеющеюся одноцепную воздушную линию 6 кВ на деревянных опорах, выполненную проводом марки А, заменяем на двухцепную воздушную линию 6 кВ с проводам марки СИП-3 на железобетонных стойках СВ-110. По возможности загружаем имеющиеся КТП вблизи новой застройки, а так же производим замену загруженных КТП на более мощные.

#### **3.1 Выбор мощности и типа трансформаторных подстанций 6/0,4 кВ**

Выбор мощности трансформаторов производится исходя из рациональной их загрузки в нормальном режиме работы и с учётом минимального необходимого резервирования в аварийном режиме [13].

Основными требованиями при выборе числа трансформаторов являются: надёжность электроснабжения, (учет категории приемников электроэнергии в отношении требуемой надежности), а также минимум приведенных затрат на трансформаторы с учетом динамики роста электрических нагрузок. Потребителей II категории обеспечивают резервом, вводимым автоматически или действиями дежурного персонала. При питании этих потребителей от одной подстанции следует иметь два трансформатора , замена трансформатора может быть произведена в течение нескольких часов. На время замены трансформатора вводят ограничение питания потребителей с учетом допустимой перегрузки оставшегося в работе трансформатора. Следовательно, устанавливаем подстанции с двумя трансформаторами.

Расчётная мощность трансформатора:

$$
S_{\text{pacu,max}} = \frac{P_{\text{pacu}}}{\cos \varphi_{\text{cp,BS}}},\tag{3.1}
$$

где S<sub>расч. тах</sub> – расчётная активная мощность подстанции, кВт;  $\cos \varphi_{\text{cp.}B3}$  – косинус средневзвешенной подстанции. Коэффициент загрузки определяется:

$$
K_3 = \frac{S_{\text{pacu,max}}}{n \cdot S_{\text{HOM}}},\tag{3.2}
$$

где  $S_{\text{HOM}}$ - номинальная мощность трансформатора, кВт;

n – количество трансформаторов.

Коэффициент загрузки для двух трансформаторов на подстанции Кз=(0.5÷0.7); Для одного трансформатора : Кз=(0.9÷0.95).

Коэффициент перегрузки определяется:

$$
K_{\text{mep}} = \frac{S_{\text{pacu,max}}}{S_{\text{HOM}}},\tag{3.3}
$$

Коэффициент перегрузки не должен превышать  $K_{\text{nep}} \leq 1, 4$ .

Расчетную электрическую нагрузку питающей линии (трансформаторной подстанции) при смешанном питании потребителей различного назначения (жилых домов и общественных зданий)  $S_{\text{no6III}}$ , кВА, определяют по формуле:

$$
S_{p00\mu} = S_{00\mu,3\mu, \text{make}} + K_1 S_{3\mu} + K_2 S_{3\mu} + \dots + K_n S_{3\mu}, \tag{3.4}
$$

где  $S_{\text{obm,3,4,0}}$ максимальная из нагрузок зданий, кВт;

 $S_{3\mu 1}...S_{3\mu n}$  – расчетные электрические нагрузки всех зданий, кВА;

 $K_1... K_n$  – коэффициенты, учитывающие долю электрических нагрузок общественных зданий и жилых домов наибольшей расчетной нагрузке. Выбор трансформаторов на КТП сведен в таблице 3.4.

Таблица 3.1 – Расчетные параметры КТП 41-06-06

| Наименование                               | Количество, шт                                             | Робщ.р.кп,<br>$\kappa$ B $\tau$ | Ообщ.р.кп,<br>квар | Sобщ.р.кп,<br>$\kappa$ BA |  |  |  |  |
|--------------------------------------------|------------------------------------------------------------|---------------------------------|--------------------|---------------------------|--|--|--|--|
|                                            |                                                            |                                 |                    |                           |  |  |  |  |
| Дома типа Б                                | 38                                                         | 309,1                           | 61,82              | 315,3                     |  |  |  |  |
| Детский сад (150<br>MECT)                  |                                                            | 69                              | 17,25              | 71,1                      |  |  |  |  |
| Муз. Школа(150<br>MECT)                    |                                                            | 22,5                            | 9,67               | 22,5                      |  |  |  |  |
| 598,8<br>Нагрузка на КТП до застройки, кВА |                                                            |                                 |                    |                           |  |  |  |  |
|                                            | Необходимая $S_{\text{TD}}$ с учетом 5% потерь, кВА<br>966 |                                 |                    |                           |  |  |  |  |

Принимаем мощность трансформатора 1000 кВА.

Выбираем на КТП 41-06-06: 2·ТСЗЛ – 1000/6/0,4 – УХЛ1.

| Наименование                             | Количество, шт | Робщ.р.кп,<br>кВт                                   | Qобщ.р.кп,<br>квар | Sобщ.р.кп,<br>$\kappa$ BA |  |  |
|------------------------------------------|----------------|-----------------------------------------------------|--------------------|---------------------------|--|--|
|                                          |                |                                                     |                    |                           |  |  |
| Дома типа А                              | 64             | 721                                                 | 144,2              | 735,27                    |  |  |
| Кафе (s=100 м <sup>2</sup> )             |                | 104                                                 | 20,8               | 106,06                    |  |  |
| 450<br>Нагрузка на КТП до застройки, кВА |                |                                                     |                    |                           |  |  |
|                                          |                | Необходимая $S_{\text{TD}}$ с учетом 5% потерь, кВА |                    | 1275,24                   |  |  |

Таблица 3.2 – Расчетные параметры КТП 41-06-11

Принимаем мощность трансформатора 1000 кВА.

Выбираем на КТП 41-06-11: 2·ТСЗЛ – 1000/6/0,4 – УХЛ1.

Таблица 3.3 – Расчетные параметры КТП 41-06-08

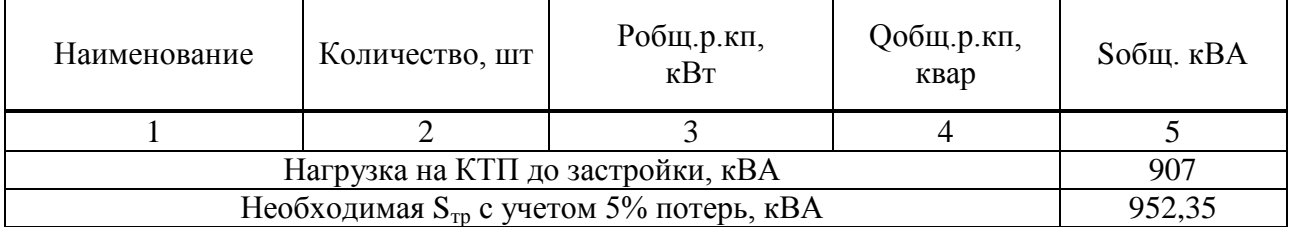

Принимаем мощность трансформатора 1000 кВА.

Выбираем на КТП 41-06-11: ТМ – 1000/6/0,4 – УХЛ1.

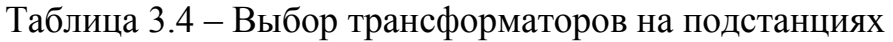

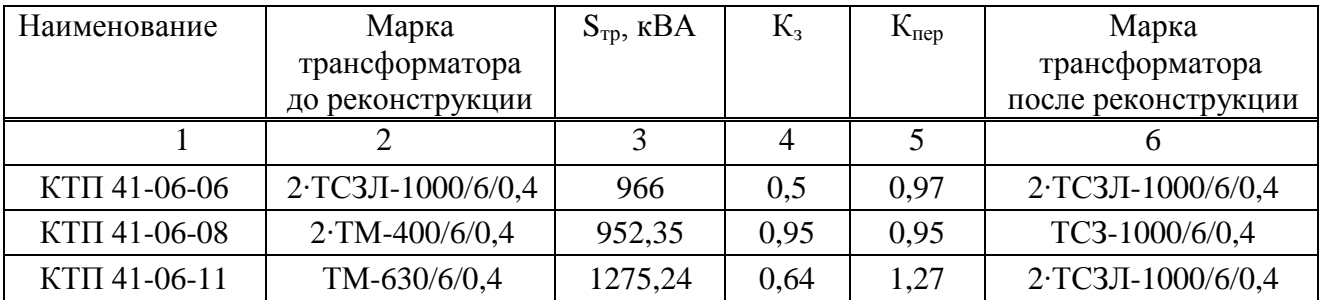

Для всех КТП коэффициенты перегрузки ≤1,4 .

#### **3.2 Проектирование распределительной электрической сети 0,4 кВ**

В новой застройке присутствуют потребители II категории надежности (муз.школа, дет.сад, кафе), сети 380 В выполняются по магистральной автоматизированной схеме. Так как здания находятся в непосредственной близости, от которых располагается КТП, то их следует питать отдельными линиями и не включать эти здания в магистральные схемы.

Коттеджная застройка относится к потребителям III категории надежности. Это значит что сети 380 В выполняются по одноцепной магистральной неавтоматизированной схеме.

Трассы линий намечаются с учетом расположения КТП. В соответствии с условиями эксплуатации сетей до 1 кВ при прокладке в воздухе выбираем самонесущий изолированный провод СИП-2. Распределительная электрическая сеть 0,4 кВ от КТП 41-06-06 для для электроснабжения жилой застройки домами типа Б будет проходить по железобетонным стойкам совместно с воздушной линией 6 кВ, аналогично от КТП 41-06-11 частично для домов типа А[9.10].

Выбор проводов СИП обусловлен их явным преимуществом над голыми проводами:

- провода защищены от схлестывания;

- на таких проводах практически не образуется гололед;

- исключено воровство проводов, так как они не подлежат вторичной переработке;

- существенно уменьшены габариты линии и соответственно требования к просеке для прокладки и в процессе эксплуатации;

- простота монтажных работ и соответственно уменьшения их сроков;

- высокая механическая прочность проводов и соответственно невозможность их обрыва;

27

- пожаробезопасность таких линий, основана на исключении КЗ при схлестывании[19].

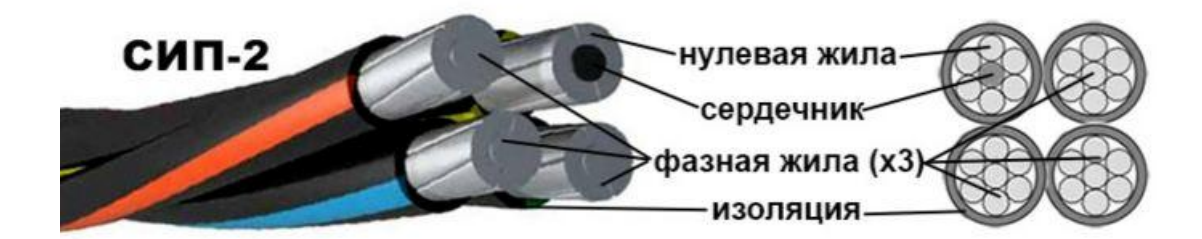

Рисунок 3.1 – Конструкция СИП-2

Спроектированный вариант схемы сети 380 В приведен в графической части лист 1.

Сечение СИП низкого напряжения выбираются по следующим условиям: по нагреву в нормальном и послеаварийном режимах, допустимым потерям напряжения, по механической прочности.

Сечение проводов напряжением до 1 кВ по условию нагрева определяется в зависимости от расчетного значения длительной нагрузки при нормальных условиях прокладки.

Из полученных по расчетам сечений принимается наибольшее, как удовлетворяющее всем условиям.

Расчет провода марки СИП-2 покажем на примере линии 1 на рисунке 3.2, которая питает здание детского сада с  $S_{.66\mu\text{m}}$  71,1 кВА. Проверка на нагрев в нормальном режиме производится по условию:

$$
I_{\text{pacu}(1)} \le I_{\text{AOD}} \tag{3.4}
$$

Найдем расчетный ток в линии 1:

$$
I_{\text{pacu}(1)} = \frac{P_{\text{pacu}}(1)}{3 \cdot U_{\text{HOM}} \cdot \cos \varphi}, A,
$$
\n(3.5)

$$
I_{\text{pacu}(1)} = \frac{69}{3 \cdot 0,4 \cdot 0,98} \cdot 0,92 = 93,61 \text{ A}.
$$

где  $K_n = 0.92 -$ поправочный коэффициент при температуре окружающего воздуха З5 $\text{C}^0$ , температура жилы 90 $\text{C}^0$ .

Допустимый табличный ток для провода сечением 16 мм<sup>2</sup> составляет 100 А. Тогда, допустимый ток в нормальном режиме для кабеля будет равен:

$$
I_{\text{A}on(1)} = I_{\text{A}on.\text{rad}in} \cdot k_t, \quad A, \tag{3.6}
$$

где *t k* – коэффициент, учитывающий фактическую температуру окружающей среды в зимний максимум.

 $I_{\text{non(1)}}=100.1,21=121 \text{ A}.$ 

 $I_{\text{pacu}(1)} \leq I_{\text{A} \text{O} \text{H} (1)}$ , следовательно, условие по нагреву в нормальном режиме выполнено.

Для расчета потерь напряжения необходимо знать параметры провода марки СИП-2. Они приведены в таблице 3.5.

| $F, \text{MM}^2$ | Ідоп, А | Ідоп.р, А | $r_{\rm y\mu}$ , Ом/км | уд, Ом/км |
|------------------|---------|-----------|------------------------|-----------|
|                  |         |           | $CHII-2$               |           |
| $3x16+1x16$      | 100     | 121       | 2,448                  | 0,0865    |
| $3x25+1x25$      | 130     | 157,3     | 1,54                   | 0,0827    |
| $3x35+1x35$      | 160     | 193,6     | 1,111                  | 0,0802    |
| $3x50+1x50$      | 195     | 235,95    | 0,822                  | 0,0794    |
| $3x70+1x70$      | 240     | 290,4     | 0,568                  | 0,0785    |
| $3x95+1x70$      | 300     | 363       | 0,411                  | 0,0753    |
| $3x120+1x95$     | 340     | 411,4     | 0,325                  | 0,0745    |
| $3x150+1x95$     | 380     | 459,8     | 0,265                  | 0,073     |
| $3x185+1x95$     | 436     | 527,56    | 0,211                  | 0,0723    |
| $3x240+1x95$     | 515     | 623,15    | 0,162                  | 0,0705    |

Таблица 3.5 – Параметры провода марки СИП-2

Выполним проверку по потерям напряжения провода линии 1 марки СИП-2:

$$
\Delta U_1 = \overline{3} \cdot I_{\text{pacy 1}} \cdot L \cdot r_{\text{y} \text{m}} \cdot \cos \varphi + x_{\text{y} \text{m}} \cdot \sin \varphi, B,
$$
 (3.7)

$$
\Delta U_1 = \overline{3} \cdot 93,61 \cdot 0,03 \cdot 2,448 \cdot 0,98 + 0,0865 \cdot 0,2 = 11,74 \text{ B}.
$$

$$
U_{1\%} = \frac{\Delta U_1}{U_{\text{HOM}}} \cdot 100\%, \%, \tag{3.8}
$$

$$
U_{1\%} = \frac{12,36}{400} \cdot 100\% = 2,93\%
$$

что в пределах допустимых значений. Допустимую величину потерь напряжения принимаем 5% (от источника питания до вводов в здания).

Рассчитаем потери активной мощности в этой линии:

$$
\Delta P = 3 \cdot I_{\text{pa6}}^2 \cdot r_{\text{ya}} \cdot L \cdot 10^{-3}, \text{ kBr},\tag{3.9}
$$

$$
\Delta P = 3.93,61.2,448.0,03.10^{-3} = 1,93 \text{ kBr}.
$$

Рассчитаем потери реактивной мощности в этой линии:

$$
\Delta Q = 3 \cdot I_{\text{pa6}}^2 \cdot x_{\text{yq}} \cdot L \cdot 10^{-3}, \text{ \kappa BAp},\tag{3.10}
$$

 $\Delta Q = 3.93, 61^2.0, 0865.0, 03.10^{3} = 0, 0 \text{ kBAp}.$ Время максимальных потерь, при Т<sub>тах</sub>=4600 ч/год:  $\tau = (0.124 + 4600/10000)^2 \cdot 8760 = 2988 \text{ y}$ /rog. Найдем потери активной энергии:

$$
\Delta A = \Delta P_{\text{max}} \cdot \tau, \text{MBT} \cdot \text{u},\tag{3.11}
$$

$$
\Delta A = 1,93.2988 = 5,77
$$
 MB<sub>T</sub>·y,

Расчет провода марки СИП-2 покажем на примере линии 3, которая питает 38 зданий с заявленной мощностью 9 кВт. Расчетная активная, реактивная и полная мощности данной линии будут находиться со всеми коэффициентами участия и одновременности.

Данные по коэффициентам спроса и коэффициентам одновременности [15 , табл.7.2, 7.3].

 Коэффициент спроса и коэффициент одновременности определяют интерполяцией.

Коэффициент одновременности:

$$
K_0 \, n = K_0 \, n-1 \, -(n+1)-n \, \frac{K_0 \, n-1 \, -K_0 \, n+1}{(n+1)(n-1)}, \tag{3.12}
$$

где n - число квартир;

n-1 - данное табличное значение, предшествующее числу квартир n;

 $n+1$  – данное табличное значение, следующее за числом квартир n.

Коэффициент спроса определяют аналогично, только по мощности.

Формула для расчета активной нагрузки питающих линий, вводов и на шинах РУ-0,4 кВ ТП от электроприемников коттеджного поселка:

$$
P_{\text{pacy}} = P_{\text{kor}} \cdot K_c \cdot K_0 \cdot n, \quad \text{RBT}, \tag{3.13}
$$

 $P_{\text{pacy}} = 9.0, 8.0, 235.38 = 64, 29 \text{ kBr}.$ 

Реактивная нагрузка:

$$
Q_{\text{pac}q} = P_{\text{pac}q} \cdot \text{tg}\varphi, \text{ kBAp},\tag{3.14}
$$

·

 $Q_{\text{nacy}}$ =64,29·0,2=12,86 кBAp,

Полная мощность:

$$
S_{\text{pacy}} = \overline{P^2 + Q^2} = \overline{64,29^2 + 12,86^2} = 65,5 \text{ kBr.}
$$
\n(3.15)

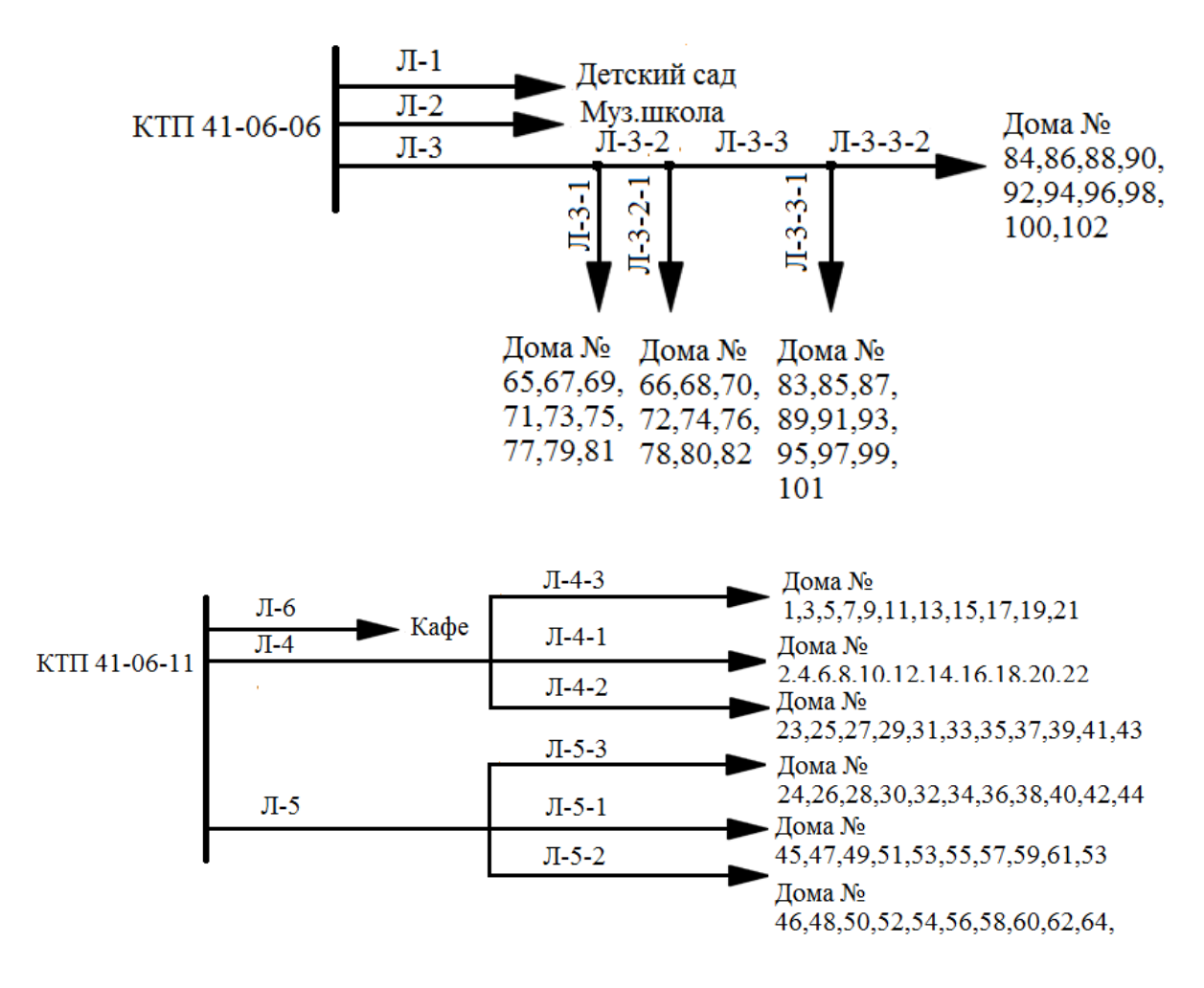

Рисунок 3.2– Схема линий 0,4 кВ от КТП 41-06-06 и КТП 41-06-11

Расчеты для линий коттеджной застройки сведем в таблицу 3.8

Таблица 3.8 – Расчет нагрузки питающих линий

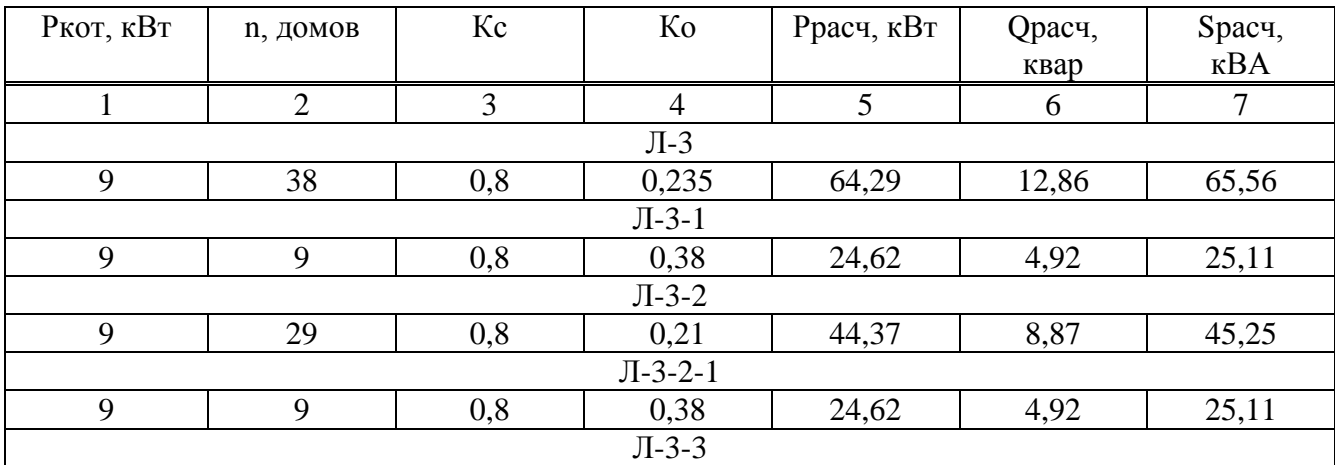

Окончание таблицы 3.8

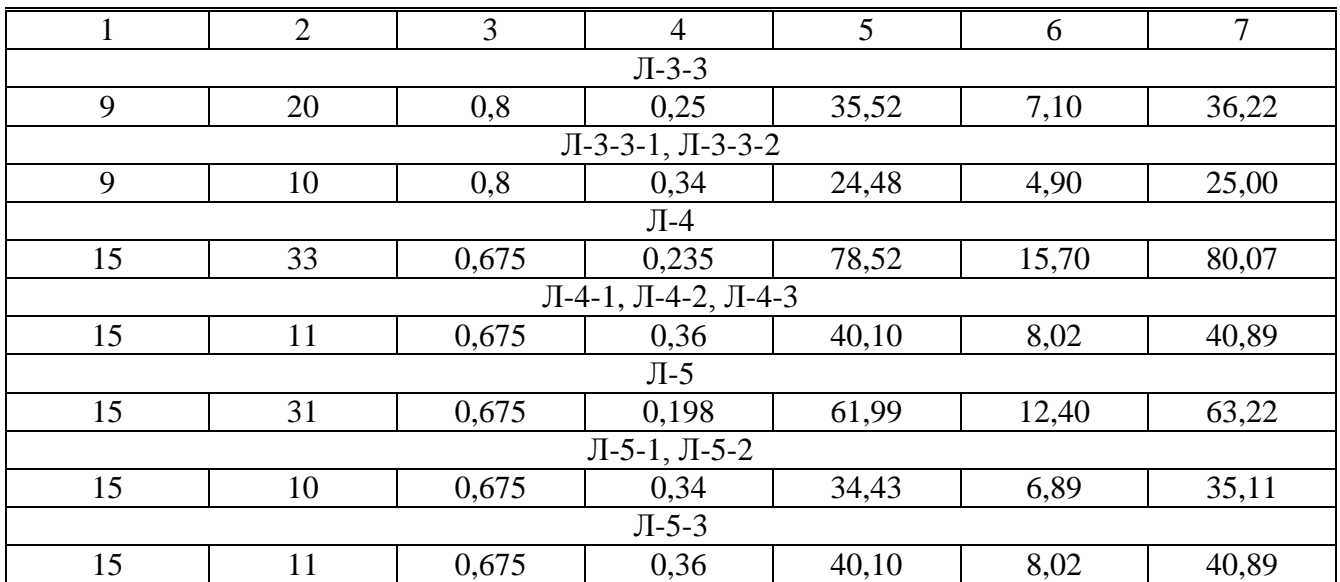

Выбор и проверка проводов линии 0,4 кВ сведен в таблице 3.9.

Таблица 3.9 – Выбор и проверка проводов линии 0,4 кВ

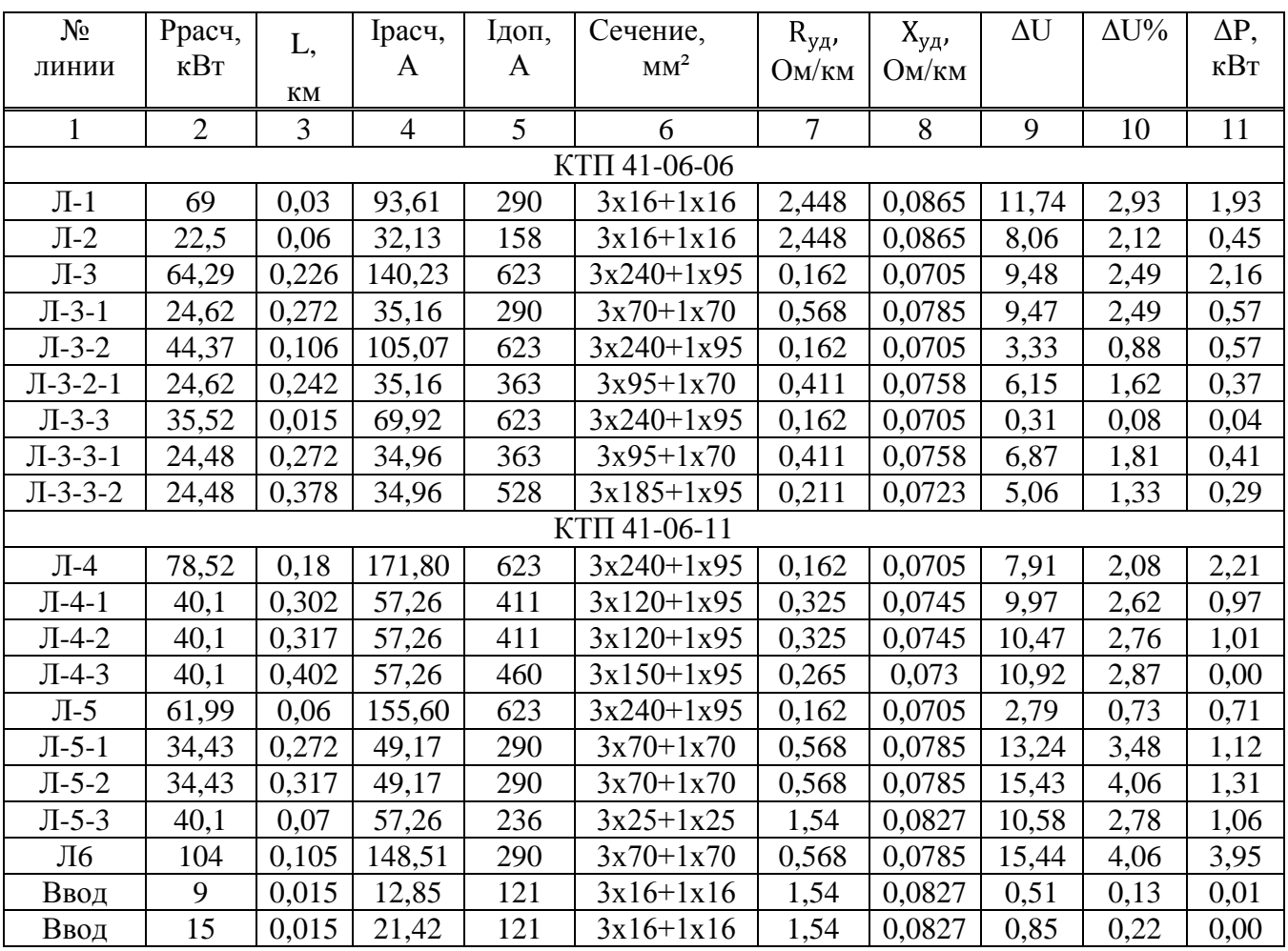

#### **4 Расчет схемы распределительной сети 6 кВ**

#### **4.1 Расчет потокораспределения мощности**

Для электроснабжения жилого района, имеющего в основном электроприемники III и частично II категории по надежности, на напряжение 6 кВ рассмотрим радиально-магистральную схему.

Объект электроснабжения – п. Новоангарск с близко расположенной к нему коттеджной застройкой. Электроснабжение после реконструкции осуществляется от двух независимых друг от друга линий, удалённых от границ поселка на 3,847 км.

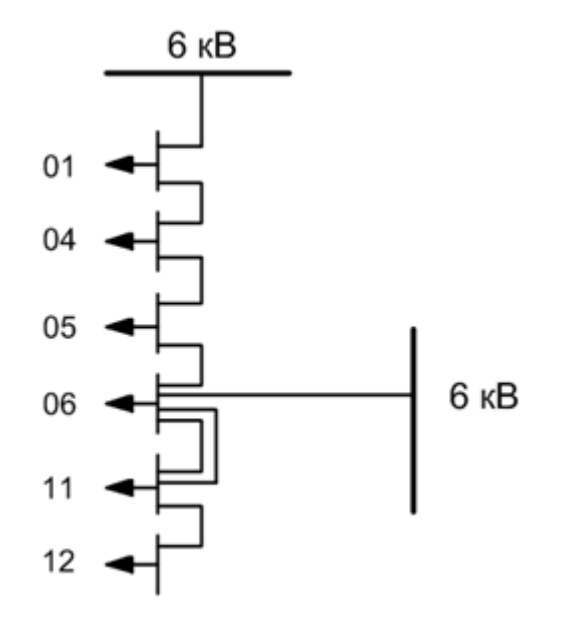

Рисунок 4.1 – Магистральная схема

Определим полную мощность на подстанциях:

$$
S_{01}=319,3+j63,49=325,55 \text{ kBA},
$$
  
\n
$$
S_{04}=309+j61,44=315,05 \text{ kBA},
$$
  
\n
$$
S_{05}=280,2+j55,71=285,68 \text{ kBA},
$$
  
\n
$$
S_{06}=965,25+j191,94=984,15 \text{ kBA},
$$

 $S_{11}$ =1275,24+j253,58=1300,21 kBA,

 $S_{12}=37,6+17,48=38,34 \text{ }\text{KBA}.$ 

Рассчитаем потери мощности и активной энергии в трансформаторах.

Потери мощности определим по следующим формулам:

$$
\Delta P = n \cdot \Delta P_{XX} + \frac{1}{n} \cdot \Delta P_K \left(\frac{S_{\text{rp}}}{S_{\text{HOM}}}\right)^2,\tag{4.1}
$$

$$
\Delta Q = n \cdot \frac{I_{XX\%}}{100} \cdot S_{HOM} + \frac{1}{n} \cdot \frac{U_{K\%} \cdot S_{rp}^2}{100 \cdot S_{HOM}},
$$
\n(4.2)

где  $\Delta P_{xx}$ ,  $\Delta P_{k}$ ,  $U_{k\%}$ ,  $I_{xx\%}$  – паспортные данные.

Потери активной энергии определим по формуле:

$$
\Delta A = n \cdot \Delta P_{XX} \cdot \tau_{\text{rod}} + \tau \cdot \frac{1}{n} \cdot \Delta P_K \left( \frac{S_{\text{rp}}}{S_{\text{HOM}}} \right)^2,
$$
\n(4.3)

где  $\tau_{\text{roz}}$  – фактическое время работы потребителей в год,  $\tau_{\text{roz}}$ =8760 ч;

 $\tau$  – время максимальных потерь,  $\tau$ =2988 ч.

Расчет сведем в таблицу 4.1

 $\Delta P_{xx}$ ,  $\kappa B$ T  $\mathbf{k}\mathbf{B}\mathbf{r}$  $\mathbf{S}_{\text{rp}},$   $\text{KBA}$  $\Delta P$ ,  $\kappa B$ T  $U_{\kappa}$  $S_{\text{HOM}}$ ,<br>KBA  $\Delta Q$ ,  $\Delta A$ ,  $I_{xx}$  $n\cdot S_{\text{TP-B}}$  $N<sub>2</sub>$  KTII  $\Delta P_{\kappa_2}$  1  $MB$ т·ч **KBAp**  $\%$  $\%$  $\overline{7}$  $\overline{9}$  $\mathbf{1}$  $\overline{2}$  $\overline{3}$  $\overline{4}$  $5\overline{)}$ 6 8 10 11 41-06-01  $1.400$ 0.95  $5,5$  $4,5$  $2,1$ 325,55 400 4,59 20,32 19,21 41-06-04  $1.400$ 0.95 19,57 18,52  $5,5$  $4,5$  $2,1$ 315,05 400 4,36 41-06-05  $1.400$ 0,95  $5,5$  $4,5$  $2,1$ 285,68 400 3,76 17,58 16,70  $41 - 06 - 06$  $2.1000$ 8.8 8,26 59,06 2.0 6  $1,5$ 984,15 1000 47,77  $41 - 06 - 11$  $2.1000$ 2.0 8.8 6  $1.5$ 1300,21 1000 11,44 80,72 57,27  $41 - 06 - 12$  $1.250$ 0,74  $3,7$  $4,5$  $2,3$ 38,34 250 0,83 6,01 6,74

Таблица 4.1 – Потери мощности и активной энергии

Рассчитаем потоки мощности на участках схемы:

$$
S_{11,12} = S_{12} + S_{\eta 12} \kappa BA,
$$
\n(4.10)  
\n
$$
S_{11,12} = 37,6+j7,48+0,83+j6,01=38,43+j13,48=40,73 \kappa BA,
$$
\n(4.11)  
\n
$$
S_{06,11}=S_{11,12}+S_{11}+S_{\eta 11,1} \kappa BA,
$$
\n(4.11)  
\n
$$
S_{06,11}=38,43+j13,48+1275,24+j253,58+11,44+j80,72=1325,11+j347,79=1370 \kappa BA.
$$
\n
$$
S_{05,06}=S_{06,11+}S_{06}+S_{\eta 006},\kappa BA,
$$
\n(4.12)  
\n
$$
S_{05,06}=1325,11+j347,79+965,25+j191,94+8,26+j59,06=2558,29+j511,71=2376,1 \kappa BA.
$$
\n
$$
S_{04,05}=S_{05,06}+S_{05}+S_{\eta 005},\kappa BA,
$$
\n(4.13)  
\n
$$
S_{04,05}=2558,29+j511,71+280,2+j55,71+3,76+j17,58=2582,57+j675,08=2669,35 \kappa BA.
$$
\n
$$
S_{01,04}=S_{04,05}+S_{04}+S_{\eta 004},\kappa BA,
$$
\n(4.14)  
\n
$$
S_{01,04}=2582,57+j675,08+309+j61,44+4,36+j19,57=2895,93+j756,09=2993 \kappa BA.
$$
\n
$$
S_{0,01}=S_{01,04}+S_{01}+S_{\eta 001},\kappa BA;
$$
\n(4.15)

 $S_{0,01}$ =2895,93+j756,09+319,3+j63,49+4,59+j20,32=3219,8+j839,9=3327,6 kBA.

# **4.2 Выбор и проверка проводов, определение потерь мощности и активной энергии в линиях**

Произведем расчет для магистральной схемы:

Провода марки СИП-3 6 кВ.

$$
I_{\text{pacy}} = \frac{S_{\text{pacy}}}{\overline{3} \cdot U_{\text{nom}} \cdot n} \cdot K_n A,
$$
\n(4.16)

$$
I_{\text{ab}} = \frac{S_{\text{pacq}}}{\overline{\mathbf{3}} \cdot U_{\text{HOM}}} \cdot K_{\text{n}} \mathbf{A},\tag{4.17}
$$

Кп=0,92 – поправочный коэффициент при расчетной температуре среды,  $\mathrm{^{\circ}C},$ 

n=2 – количество линий.

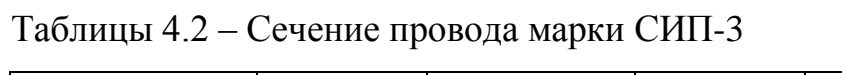

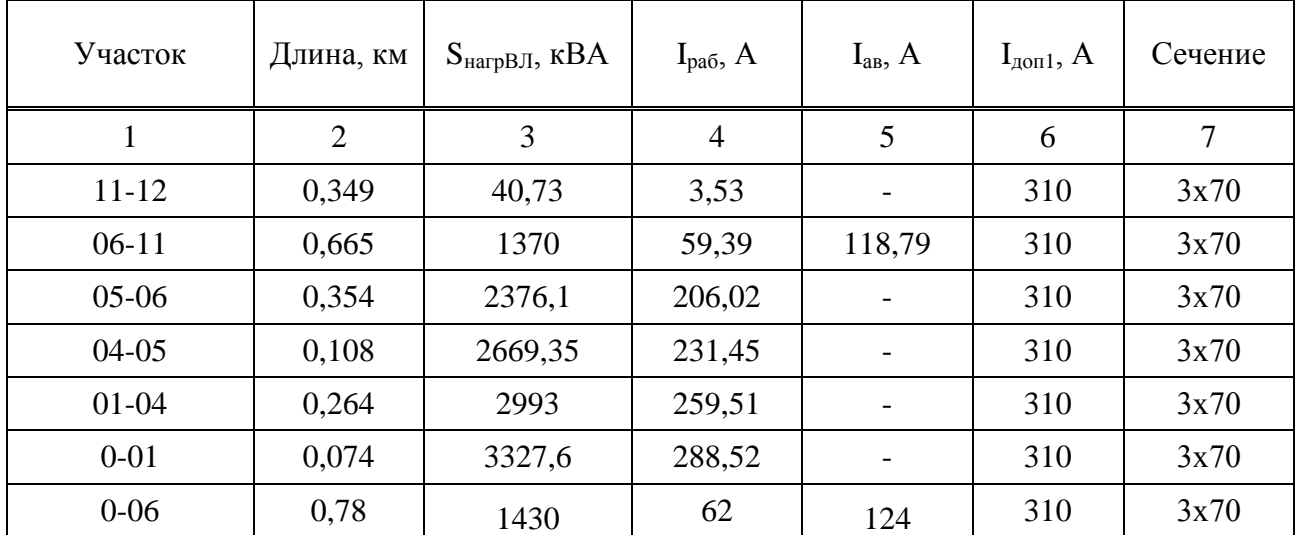

Конструктивное исполнение провода СИП-3 показано на рисунке 4.1.

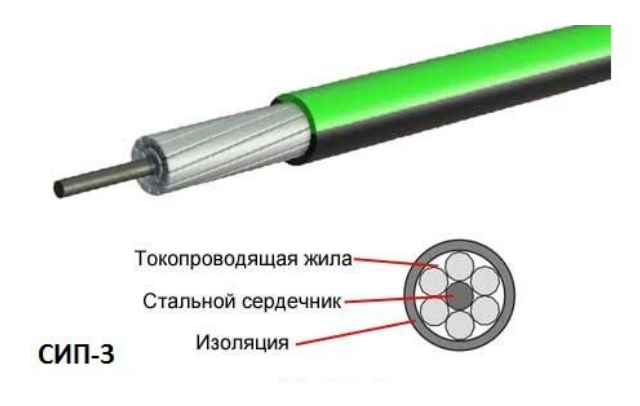

Рисунок 4.1 – Конструкция провода СИП-3

СИП-3 – одножильный кабель со стальным сердечником, вокруг которого свиты провода из алюминиевого сплава AlMgSi. Изоляционная оболочка из «сшитого полиэтилена» позволяет использовать СИП-3 для строительства воздушных линий передачи электроэнергии с напряжением до 20 кВ. Рабочая температура кабеля 70°С, его можно эксплуатировать длительное время при температурах в диапазоне от -  $20^{\circ}$ С до + 90°С. Такие характеристики позволяют использовать СИП-3 в различных климатических условиях: при умеренном климате, холодном или в тропиках.

Найдем потери напряжения, потери мощности, потери активной энергии в проводах по формулам:

$$
\Delta U = \frac{\overline{3} \cdot I_{\text{pa6}} \cdot L \cdot (r_{y_A}/n \cdot \cos \varphi + x_{y_A}/n \cdot \sin \varphi)}{U_{\text{HOM}}} \cdot 100\%,\tag{4.18}
$$

$$
\Delta P = 3 \cdot \Gamma_{\text{pa6}}^2 \cdot r_{\text{y} \text{a}} / n \cdot L \cdot 10^{-3}, \text{ kBr},
$$
\n(4.19)

$$
\Delta Q = 3 \cdot I_{\text{pa}6}^2 \cdot x_{\text{y}a} / n \cdot L \cdot 10^{-3}, \text{ kBAp}, \tag{4.20}
$$

$$
\Delta A = \Delta P_{\text{max}} \cdot \tau, \text{MBT} \cdot \text{Y}. \tag{4.21}
$$

τ – время максимальных потерь, τ=2988 ч.

Дальнейший расчет сведем в таблицу 4.3.

| Участок   | $L, \kappa M$  | $I_{pa6}$ , A | $\cos \varphi$ | $r_{y\mu}$ , Ом<br>/км | $X_{y\mu}$ , Ом<br>/км | $\Delta U, \%$ | $\Delta P_{,K}B_T$ | $\Delta Q$ , $\kappa BA$<br>p | $\Delta A$ ,<br>МВт∙ч |
|-----------|----------------|---------------|----------------|------------------------|------------------------|----------------|--------------------|-------------------------------|-----------------------|
| 1         | $\overline{2}$ | 3             | $\overline{4}$ | 5                      | 6                      | 7              | 8                  | 9                             | 10                    |
| 11-12     | 0,349          | 1,77          | 0,98           | 0,493                  | 0,291                  | 0,01           | 0,002              | 0,001                         | 0,005                 |
| $06-11$   | 0,665          | 59,36         | 0,98           | 0,493                  | 0,291                  | 0,31           | 1,73               | 1,02                          | 5,18                  |
| $05-06$   | 0,354          | 102,92        | 0,98           | 0,493                  | 0,291                  | 0,57           | 5,55               | 3,28                          | 16,59                 |
| $04-05$   | 0,108          | 115,63        | 0,98           | 0,493                  | 0,291                  | 0,19           | 2,14               | 1,26                          | 6,39                  |
| $01 - 04$ | 0,264          | 129,65        | 0,98           | 0,493                  | 0,291                  | 0,53           | 6,57               | 3,88                          | 19,63                 |
| $1 - 01$  | 0,074          | 144,26        | 0,98           | 0,493                  | 0,291                  | 0,17           | 2,28               | 1,34                          | 6,80                  |
| $0-1$     | 3,847          | 144,26        | 0,98           | 0,21                   | 0,42                   | 1,391          | 25,198             | 50,397                        | 75,29                 |
| $0 - 06$  | 0,78           | 62            | 0,98           | 0,493                  | 0,291                  | 0,36           | 2,22               | 1,31                          | 6,62                  |
| Итого:    |                |               |                |                        |                        |                |                    |                               | 136,5                 |

Таблица 4.3 – Потери мощности и активной энергии для линий 6 кВ

Сведем сравнение расчетных параметров для проводов А и СИП-3 в таблицу 4.4.

Таблица 4.4 – Сравнение расчетных параметров

| Участок   | A                        | $\Delta U, \%$           | $\Delta A$ ,<br>МВт∙ч | $CHII-3$ | $\Delta U, \%$ | $\Delta A$ , МВт $\cdot$ ч |
|-----------|--------------------------|--------------------------|-----------------------|----------|----------------|----------------------------|
|           | 2                        | 3                        | 4                     | 5        | 6              | 7                          |
| $11 - 12$ | 1x70                     | 0,004                    | 0,002                 | 1x70     | 0,005          | 0,002                      |
| $06-11$   | 1x70                     | 0,263                    | 4,337                 | 1x70     | 0,308          | 5,177                      |
| $05-06$   | 1x70                     | 0,242                    | 6,942                 | 1x70     | 0,284          | 8,286                      |
| $04-05$   | 1x70                     | 0,083                    | 2,673                 | 1x70     | 0,097          | 3,191                      |
| $01 - 04$ | 1x70                     | 0,228                    | 8,214                 | 1x70     | 0,267          | 9,805                      |
| $1 - 01$  | 1x95                     | 0,071                    | 2,846                 | 1x70     | 0,083          | 3,397                      |
| $0-1$     | 1x120                    | 1,391                    | 75,293                | 1x120    | 1,391          | 75,293                     |
| $0 - 06$  | $\overline{\phantom{a}}$ | $\overline{\phantom{a}}$ |                       | 1x70     | 0,36           | 6,62                       |
| Итого     |                          |                          | 100,3                 |          | 2,79           | 111,7                      |

#### **5 Выбор оборудования**

#### **5.1 Выбор оборудования на напряжение 6 кВ**

Рассмотрим магистральную схему.

Выключатели выбирают по номинальному току  $I_{\text{HOM}} \geq I_{\text{pacy}}$ , номинальному напряжению  $U_{\text{HOM}} \geq U_{\text{HOM}}$  у, типу и роду установки.

Для защиты линий выбираем вакуумные выключатели серии BB/TEL.

Рассмотрим выбор выключателя для защиты  $BJ_{0.01}$  до КТП 41-06-01.

 $U_{HOMBJ}$ =6 кВ,  $I_{HOMBJ}$ =288,5 А. Выбираем выключатель ВВ/ТЕL-6-8/800 с  $U_{\text{HOM}} = 6$  кВ,  $I_{\text{HOM}} = 800$  А.

Сведем результат в таблицу 5.1.

Таблица 5.1 – Выбор выключателей на 6 кВ

| nп<br>BJI | ${\rm U}_{\scriptscriptstyle {\rm HOM}}$ , к ${\rm B}$ | $\mathbf{I}_{\text{pacy}}, \mathbf{\Lambda}$ | Тип         | $\mathbf{I}_{\text{HOM BBIKJ}}, \mathbf{\Lambda}$ | Количество |
|-----------|--------------------------------------------------------|----------------------------------------------|-------------|---------------------------------------------------|------------|
|           |                                                        |                                              | выключателя |                                                   |            |
|           |                                                        |                                              |             |                                                   |            |
| $0-01,$   |                                                        | 288,5                                        | BB/TEL-6-   | 800                                               | -          |
| $0 - 06$  |                                                        | 118,79                                       | 8/800       |                                                   |            |

ВВ/ТЕL-6-8/800 со следующими параметрами:  $U_{HOM}$ =6 кВ;  $I_{HOM}$ =800 А;

 $I_{HOM. OTKJ}$  =8 кА; предельный ток термической стойкости  $I_{TUR, T}$  =8 кА; собственное время выключателя  $t_{\text{BKT}}=3$  с,  $t_{\text{OTKB}}=0.025$  с.

#### **5.2 Выбор оборудования на напряжение ниже 1 кВ**

Для защиты линий 0,4 кВ будем использовать выключатели ВА 88. Выключатели выбираем по условиям:

 $I_{\text{HOM}.a} \geq I_{\text{pa}6}$ ;  $I_{\text{HOM-DACIL T}} \geq I_{\text{pa6}}$ ;  $I_{\text{HOM, DACII},3} \geq I_{\text{pa}5}$ .

| $N2$ KTH       |         | $I_{pa6}$ , A | Іном, расц, т,<br>A | Тип<br>выключателя | $I_{HOM,3}$ ,<br>A | $\mathbf{I}_{\text{HOM},\text{PACIL},T}$<br>, A | $I_{\text{OTKJ}}$<br>,кA |
|----------------|---------|---------------|---------------------|--------------------|--------------------|-------------------------------------------------|--------------------------|
|                | 2       | 3             | 4                   | 5                  | 6                  | 7                                               | 9                        |
|                | Ветвь 1 | 93,61         | 117,01              | BA88-32            | 125                | 125                                             | 12,5                     |
| $41 - 06 - 06$ | Ветвь 2 | 32,13         | 40,16               | BA88-32            | 125                | 50                                              | 12,5                     |
|                | Ветвь 3 | 140,23        | 175,29              | BA88-35            | 250                | 200                                             | 25                       |
|                | Ветвь 1 | 171,79        | 214,11              | <b>BA88-35</b>     | 250                | 200                                             | 25                       |
| $41 - 06 - 11$ | Ветвь 2 | 150,6         | 188,25              | BA88-35            | 250                | 200                                             | 25                       |
|                | Ветвь 3 | 148,51        | 185,64              | <b>BA88-35</b>     | 250                | 200                                             | 25                       |

Таблица 5.2 – Выбор выключателей на 0,4 кВ

#### **6 Технико-экономический расчет распределительных сетей 6 кВ**

Расчет варианта реконструкции системы электроснабжения приводим на основе расчетов экономической эффективности капитальных вложений по суммарным дисконтированным затратам. Расчет должен быть обязательно проверен по другим критериям, например инженерно-техническим: снижение потерь в ЛЭП, повышение надежности работы оборудования, электробезопасность, сокращения количества персонала и т.д. [6].

Затраты:

$$
3 = E_{\rm H} \cdot K + M,\tag{6.1}
$$

где  $E_H = 0.12 -$ нормативный коэффициент;

К – единовременные капитальные затраты;

И – ежегодные эксплуатационные издержки; ущерб от перерывов электроснабжения не считаем, так как неизвестна зависимость ущерба от качества электроэнергии.

Эксплуатационные издержки определяются:

$$
H = \frac{H_{\%} \cdot K}{100} + \Delta A \cdot \beta , \qquad (6.2)
$$

41

где  $H_{\%}$  – процентное отчисление на амортизацию, ремонт и обслуживание;

 $\beta$  – стоимость потерь 1 кВт $\cdot$ ч электроэнергии.

При расчетах используем укрупненные показатели.

Сметная стоимость включается в план реконструкции и является основой финансирования капитальных затрат системы электроснабжения.

Расчет стоимости на строительство ВЛ 6 кВ.

1. Технические показатели ВЛ.

- 1.1. Количество линий две.
- 1.2. Марка провода СИП-3.
- 1.3. Тип опор CB-110-5 (61шт×8тыс.руб.=488 тыс.руб.).

2. Общая характеристика района прохождения ВЛ 6 кВ.

2.1. Месторасположение воздушной линии - Красноярский край.

I вариант:

Характеристика и технико-экономические показатели ВЛ 6 кВ.

2.2. Протяженность ВЛ:

Участок 11-12 = 0,349 км;

Участок 06-11 = 0,665 км;

Участок 05-06 = 0,354 км;

Участок 04-05 = 0,108 км;

Участок 01-04 = 0,264 км;

Участок 0-01 = 0,074 км.

2.3. Сечение линий: 3х70

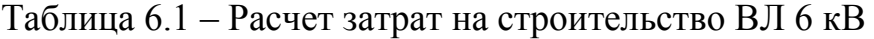

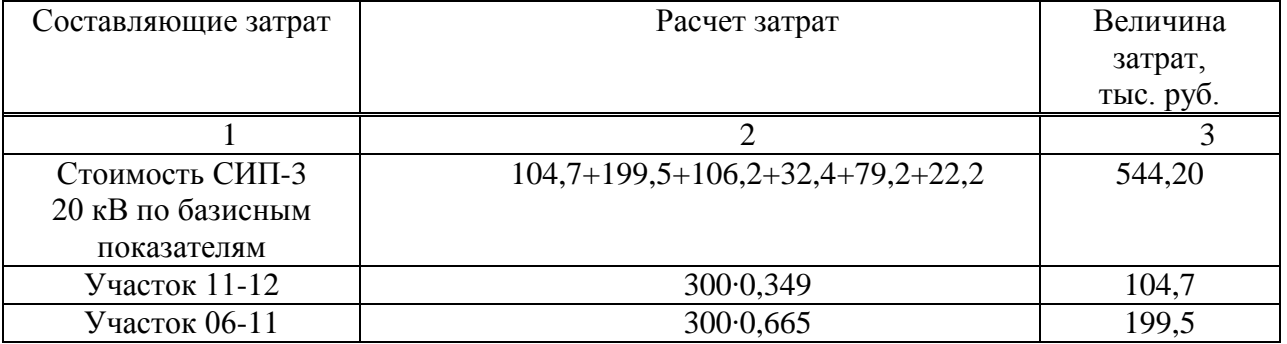

Окончание таблицы 6.1

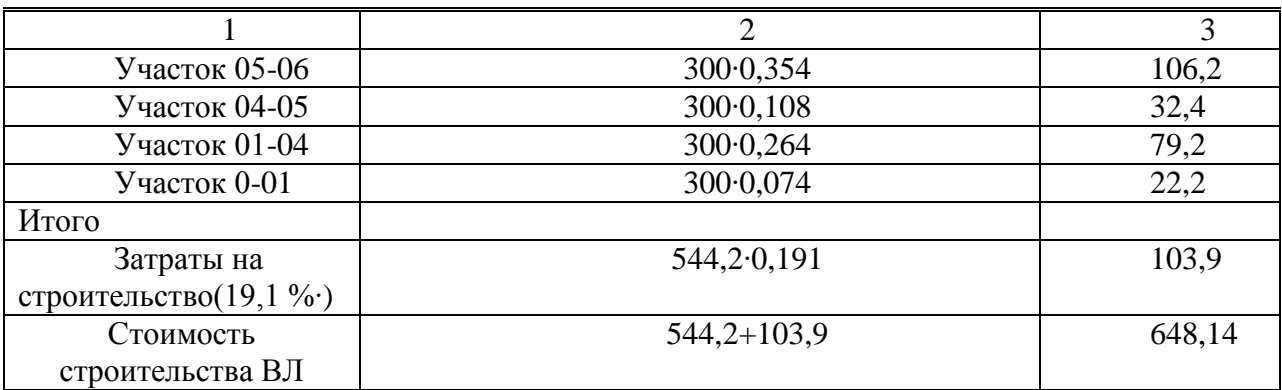

Примечание:

 $\cdot$ 19,1% – для напряжений 0,4-10 кВ.

Всего: 648,14·1,09= 706,475 тыс. руб.

Расчет стоимости выключателей.

### Таблица 6.2 – Расчет затрат на выключатели

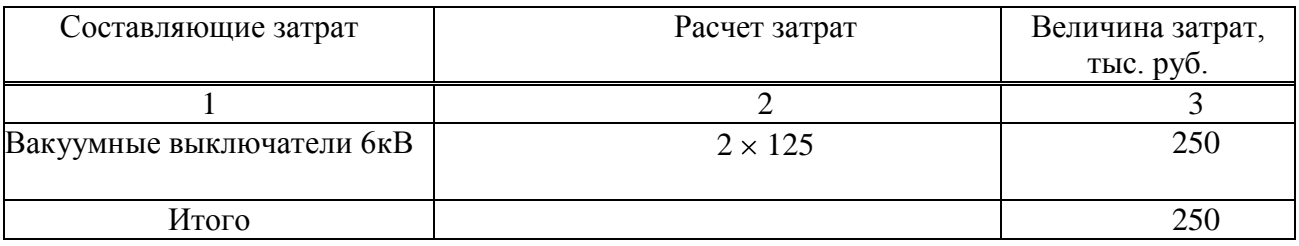

**-** строительно-монтажные работы

 $250 \cdot 0, 19 \cdot 5, 85 = 277.9$  тыс. руб.,

где 5,85 - индекс изменения сметной стоимости строительно-монтажных работ по видам строительств (без учета НДС).

**-** оборудование

 $250 \cdot 0.6 \cdot 3.94 = 591$  TbIC. руб.,

где 3,94 – индекс изменения сметной стоимости оборудования (без учета НДС).

**-** пусконаладочные работы

 $250 \cdot 0.04 \cdot 12.64 = 126.4$  TbIC. руб.,

где 12,64 – индекс изменения сметной стоимости строительно-монтажных работ по видам строительства (без учета НДС).

**-** прочие затраты

 $250 \cdot 0, 17 \cdot 7, 74 = 329$  тыс. руб.,

где 7,74 - индекс изменения сметной стоимости прочих работ и затрат.

Всего: 277,9+591+126,4+329 = 1324,3·1,09=1443,5 тыс. руб..

Расчет стоимости капиталовложений:

K=KKTII+KBLIKII+KBI+K0II, (6.3)  
\nK<sub>1</sub>=1999,2+1443,5+706,475+488 = 4637,2,2 TbIC. py6.  
\n
$$
M_{\text{BJII}} = (M_a + M_p + M_o) \cdot \text{K, TbIC. py6}, \tag{6.4}
$$
\n
$$
M_{\text{BJII}} = (0,035+0,005+0,01) \cdot (706,5+488) = 59,73 \text{ TbIC. py6}.
$$
\n
$$
M_{\text{BJKJI}} = 0,094 \cdot 1443,5=135,7 \text{ TbIC. py6}, \text{MKTII} = 0,094 \cdot 1999,2=187,92 \text{ TbIC. py6}.
$$
\n
$$
M_{\Sigma1} = 383,35 \text{ TbIC. py6}, \Delta A_1 = 25860 \text{ KBr·y (ra6JI.4.4)}.
$$
\n(6.3)

$$
3_1=E\cdot K+H+\Delta A\cdot \beta, \text{THC.py6.},\tag{6.5}
$$

где  $\beta$ =27,8 руб/МВтч - тариф на потери электроэнергии.  $3_1=0.12.4637, 2+383, 35+111700.0278=4045$  TbIC.py6.

### **7 Проверка оборудования по токам короткого замыкания**

### **7.1 Расчет токов короткого замыкания в сети 6 кВ**

Расчет токов короткого замыкания на напряжение 6кВ ведется в относительных единицах.

Схема замещения представляет собой упрощенную однолинейную схему (рис.7.1), на которой указываются все элементы системы электроснабжения и их параметры, влияющие на ток короткого замыкания, здесь же указываются точки, в точки, в которых необходимо определить ток короткого замыкания. Сопротивление системы найдем по формуле:

$$
X_c = \frac{S_\delta}{S_{\text{OTKJ}}},\tag{7.1}
$$

где  $S_{\text{ortx1}}$  – отключающая способность головного выключателя, MBA;

 $S_6$  – базисное значение мощности, равное 100 МВА.

$$
S_{\text{OTKI}} = \overline{3} \cdot I_{\text{HOM.OTKI}} \cdot U_{\text{HOM}} \,, \tag{7.2}
$$

где I<sub>номоткл</sub>., U<sub>ном</sub>. - паспортные данные головного выключателя.

$$
S_{\text{OTKJI}} = \overline{3} \cdot 8 \cdot 6 = 83,04 \text{ MBA},\tag{7.3}
$$

Базисное значение тока найдем по формуле:

$$
I_6 = \frac{S_6}{\bar{3} \cdot U_6} \,, \tag{7.4}
$$

где  $U_6$ – базисное значение напряжения, равное 10,5 кВ.

$$
I_6 = \frac{100}{3.6,3} = 9,18 \text{ kA.}
$$
\n(7.5)

Сопротивления элементов системы электроснабжения приводим к базисным уровням. Сопротивления линий определяются по выражениям:

$$
R=r_0 \cdot L \cdot \frac{S_6}{U_6^2},\tag{7.6}
$$

$$
X=x_0 \cdot L \cdot \frac{S_6}{U_6^2},\tag{7.7}
$$

где  $r_0$  и  $x_0$  – удельное активное и реактивное сопротивления линий, Ом/км; L - длина линии, км.

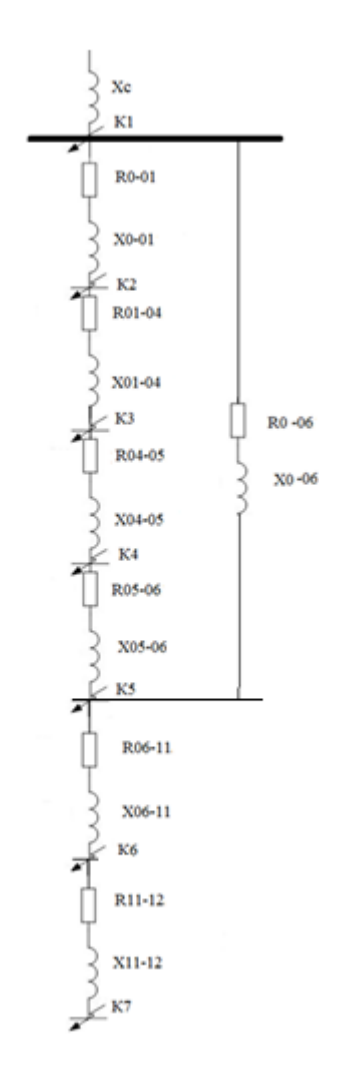

Рисунок 7.1 - Схема замещения

Расчет сопротивлений сведем в таблицу 7.1.

| Участок   | L, KM | $F,$ MM | $r_{0}$ , OM/KM | $X_0$ , OM/KM | $R_{0}$ .e. | $X_{0}$ .e. |
|-----------|-------|---------|-----------------|---------------|-------------|-------------|
| 1         | 2     | 3       | $\overline{4}$  | 5             | 6           | 7           |
| $11 - 12$ | 0,349 | 70      | 0,493           | 0,291         | 0,43        | 0,26        |
| $06-11$   | 0,665 | 70      | 0,493           | 0,291         | 0,41        | 0,49        |
| $05-06$   | 0,354 | 70      | 0,493           | 0,291         | 0,44        | 0,26        |
| $04-05$   | 0,108 | 70      | 0,493           | 0,291         | 0,13        | 0,08        |
| $01 - 04$ | 0,264 | 70      | 0,493           | 0,291         | 0,16        | 0,19        |
| $0 - 01$  | 0,074 | 70      | 0,493           | 0,291         | 0,09        | 0,05        |
| $0 - 06$  | 0.78  | 70      | 0,493           | 0,291         | 0,97        | 0,57        |

Таблица 7.1 – Расчет сопротивлений

Ток короткого замыкания трехфазный определяется по формуле:

$$
I_{\kappa 3}^{(3)} = \frac{1}{Z_{\Sigma}} \cdot I_{6},\tag{7.8}
$$

где Z<sup>∑</sup> - суммарное сопротивление участка до точки короткого замыкания. Рассмотрим точку К1 короткого замыкания:

$$
Z_{\Sigma} = X_c = \frac{100}{83,04} = 1,204 \text{ o.e,}
$$
  

$$
I_{\text{K3}}^{(3)} = \frac{1}{1.204} \cdot 9,18 = 7,625 \text{ kA},
$$

Ударный ток определяется по формуле:

$$
\mathbf{i}_{\mathbf{y}\mathbf{A}} = \overline{2} \cdot \mathbf{K}_{\mathbf{y}\mathbf{A}} \cdot \mathbf{I}_{\mathbf{K3}}^{(3)},\tag{7.9}
$$

где Куд – ударный коэффициент, определяемый в зависимости от соотношения  $X_{\Sigma}/ R_{\Sigma}$ ,  $K_{\nu}$ =1 [11].

Дальнейший расчет токов короткого замыкания на напряжение 6 кВ сведем в таблицу 7.2.

| Точка<br>К3    | $Z_{\Sigma}$ , o.e. | $X_{\Sigma}/R_{\Sigma}$ | $K_{\text{VZ}}$ | $I^{(3)}$ K3, KA | Іуд, кА |
|----------------|---------------------|-------------------------|-----------------|------------------|---------|
|                | 2                   | 3                       | 4               | 5                | 6       |
| K1             | 1,20                | 0,00                    | 1,00            | 7,62             | 10,75   |
| K <sub>2</sub> | 1,48                | 24,68                   | 1,00            | 6,20             | 8,75    |
| K <sub>3</sub> | 1,73                | 6,35                    | 1,00            | 5,31             | 7,48    |
| K4             | 1,86                | 4,91                    | 1,00            | 4,94             | 6,96    |
| K <sub>5</sub> | 2,58                | 3,01                    | 1,00            | 3,56             | 5,02    |
| K6             | 1,96                | 1,92                    | 1,00            | 4,68             | 6,60    |
| K7             | 2,21                | 1,66                    | 1,00            | 4,15             | 5,86    |

Таблица7.2 - Расчет токов кз

#### 7.2 Проверка оборудования в сети 6 кВ

а) Проверим выключатели, защищающие воздушные линии напряжением 6 кВ. Проверку будем проводить по току КЗ и ударному току КЗ.

ВВ/ТЕL-6-8/800 со следующими параметрами:  $U_{\text{HOM}} = 6$  кВ;  $I_{\text{HOM}} = 800$  А;

 $I_{HOM OTKT}$  =8 кА; предельный сквозной ток  $I_{CKR}$  = 20 кА; предельный ток термической стойкости  $I_{\text{no.r.cr}}$ =8 кА; собственное время выключателя  $t_{\text{BKT}}$ =3 с,  $t_{\text{offkJ}} = 0.025$  c..

По напряжению  $U_{\text{HOM-BHKJ}} = U_{\text{HOM-BJI}} = 6 \text{ kB}.$ 

Так как все рабочие токи ВЛ меньше 800 А (табл. 4.3), то проверка по длительному току выполняется.

Так как все рассчитанные токи кз меньше 8 кА (табл. 7.2), то проверка по номинальному току отключения выполняется.

Так как все рассчитанные ударные токи кз меньше 20 кА (табл.7.2), то проверка по предельному сквозному току кз на электродинамическую устойчивость отключения выполняется.

Выключатели подходят по результатам проверки.

б) Проверим разъединители, напряжением 6 кВ. Проверку будем проводить по току КЗ и ударному току КЗ.

PB – 6/400 со следующими параметрами:  $U_{\text{HOM}}$ =6 кВ;  $I_{\text{HOM}}$ =400 A;

48

Предельный сквозной ток IckB=41 кА; предельный ток термической стойкости  $I_{\text{ID.T.}cr}$ =16 кА;

По напряжению  $U_{HOMRHMR}} = U_{HOMR} - 6$  кВ.

Так как все рабочие токи ВЛ меньше 400 А (табл. 4,2), то проверка по длительному току выполняется.

Так как все рассчитанные токи кз меньше 16 кА (табл.4.3), то проверка по предельному току термической стойкости выполняется.

Так как все рассчитанные ударные токи кз меньше 41 кА (табл.7.2), то проверка по предельному сквозному току кз на электродинамическую устойчивость выполняется.

Разъединители подходят по результатам проверки.

в) Проверим предохранители, напряжением 6 кВ. Проверку будем проводить по току КЗ и ударному току КЗ.

ПКТ-103-6-160-20У3 со следующими параметрами:  $U_{\text{HOM}}=6$  кВ;  $I_{\text{HOM}}=160$ А;

Номинальный ток отсечки  $I_{HOM,OT}$  = 20 кА;

По напряжению  $U_{\text{HOM.BIJKJ}} = U_{\text{HOM.BJI}} = 6 \text{ kB}.$ 

Так как все рабочие токи ВЛ меньше 160 А (табл. 5.1), то проверка по длительному току выполняется.

Так как все рассчитанные токи кз меньше 31,5 кА (табл.7.2), то проверка токовой отсечки выполняется.

Предохранители подходят по результатам проверки.

# **7.3 Расчет токов короткого замыкания в сети до 1 кВ в жилом секторе**

Для установки напряжением до 1 кВ при расчете токов короткого замыкания считается, что мощность питающей системы не ограничена и напряжение на стороне высшего напряжения трансформатора является неизменным.

49

Токи кз будем рассчитывать до самых близких зданий.

Расчет выполняется в именованных единицах. Сопротивление элементов системы электроснабжения высшего напряжения приводим к низшему напряжению по формулам:

$$
R_{\rm H} = R_{\rm B} \cdot \left(\frac{U_{\rm HOM,H}}{U_{\rm HOM,B}}\right)^2,\tag{7.10}
$$

$$
X_{H} = X_{B} \cdot \left(\frac{U_{HOM.H}}{U_{HOM.B}}\right)^{2}, \qquad (7.11)
$$

где Rв, Хв – сопротивления элементов системы электроснабжения высшего напряжения;

Rн, Хн – сопротивления элементов системы электроснабжения высшего напряжения, приведенные к низшему.

Для примера рассмотрим КТП 41-06-11 (до дома №63).

Расчетная схема имеет вид:

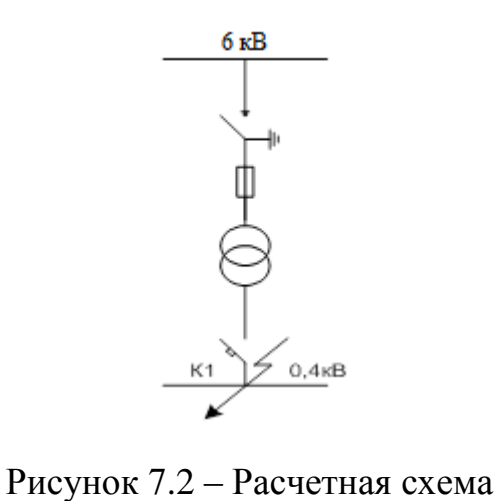

Приведем сопротивления к низкому напряжению по формулам (7.10), (7.11):

 $R_{\rm BY} = 2{,}25$  O<sub>M</sub>,

 $X_{B\Sigma} = 1,33$  Om,  $R_{\text{HY}}=2,25\cdot0,07^2=0,01103$  Om,  $X_{H\Sigma} = 1,33 \cdot 0,07^2 = 0,0065$  Om.

Сопротивления трансформатора ТСЗ-1000 6/0,4:

,

 $X_{\text{TD}} = 0,0096 \text{ OM}.$ 

Суммарное активное сопротивление, кроме сопротивлений элементов системы электроснабжения высокой стороны и трансформатора, должно учитывать переходное сопротивление контактов R<sub>доб</sub>. Поэтому вводим  $R_{\pi 00}$ =(15÷20) мОм

 $R=R_{\text{TD}}+R_{\text{IO0}}=0,0014+0,015=0,0164$  Om.

Длина линии до дома №63 L=0,032 км.

Сопротивления линии до дома №63:

 $R_{0.4} = 0.493 \cdot 0.032 = 0.016$  Om,

 $X_{0.4} = 0.291 \cdot 0.032 = 0.009$  Om.

Суммарное сопротивление:

$$
Z_{\Sigma} = (R_{H\Sigma} + R + R_{0,4})^2 + (X_{H\Sigma} + X_{0,4})^2, \tag{7.12}
$$

 $Z_{\overline{y}} = (0,001103 + 0,0164 + 0,016)^2 + (0,0065 + 0,0009)^2 = 0,034$  Om.

Трехфазный ток короткого замыкания в точке К1 найдем по формуле:

$$
I_{\text{K3}}^{(3)} = \frac{U_{\text{HOM}}}{3 \cdot Z_{\Sigma}},\tag{7.13}
$$

$$
I_{\kappa 3}^{(3)} = \frac{400}{3.0,034} = 6.8
$$
 kA.

Из соотношения  $X_{\Sigma}/R_{\Sigma}$ ,  $K_{yA}=1,1$ . Ударный ток для точки К1:

$$
i_{yA} = \overline{2} K_{yA} \cdot I_{K3}^3, KA,
$$
\n(7.14)

 $i_{vA} = \overline{2} \cdot 1 \cdot 6,8 = 9,59 \text{ kA}.$ 

Дальнейший расчет токов короткого замыкания в сети 0,4 кВ сведем в таблицу 7.3.

Таблица 7.3 - Расчет токов короткого замыкания в сети 0,4 кВ

| $N_2$<br>КTП | $R_{H\Sigma}$<br>Oм | $X_{H\Sigma}$ , Ом | $R_{0.4}$ , Om | $\mathrm{X}_{0.4}$ , $\mathrm{O}\mathrm{M}$ | $R_{rp}$ ,<br>O <sub>M</sub> | $X_{\text{rp}},$<br>Oм | $Z_{\Sigma}$<br>Oм | $I^{(3)}$ K3,<br>кА | $K_{y}$ | Іуд, кА |
|--------------|---------------------|--------------------|----------------|---------------------------------------------|------------------------------|------------------------|--------------------|---------------------|---------|---------|
|              | $\overline{2}$      | 3                  | 4              |                                             | 6                            |                        | 8                  | 9                   | 10      | 11      |
| 06           | 0,01103             | 0,0065             | 0,16           | 0,09                                        | 0,0014                       | 0,0096                 | 0,16               | 1,45                |         | 2,04    |
| 11           | 0,01103             | 0,0065             | 0,016          | 0,07                                        | 0,0014                       | 0,0096                 | 0,034              | 6,8                 |         | 9,59    |

## 7.4 Расчет токов однофазного короткого замыкания в сети до 1 кВ

Для правильного выбора параметров релейной защиты и автоматики в системе электроснабжения наряду с токами трехфазных КЗ необходимо знать токи несимметричных КЗ - в нашем случае однофазное КЗ, для проверки чувствительности автоматов к таким КЗ.

Для расчета I<sub>кз</sub><sup>(1)</sup> по ПУЭ рекомендуется следующая упрощенная формула:

$$
I_{\kappa 3}^{(1)} = \frac{U_{\phi}}{\frac{Z_{\tau}}{3} + Z_{\mathsf{n}}},\tag{7.15}
$$

где U<sub>ф</sub> - фазное напряжение сети;

 $Z_T/3$  - сопротивление силового трансформатора при однофазном замыкании на корпус.

Полное сопротивление петли фазный - нулевой провод:

$$
Z_{\rm \pi} = (R_{\phi} + R_{\rm \pi} + R_{\rm \pi} + R_{\rm \pi} + R_{\rm a})^2 + (X^2 + X_{\rm \pi} + X_{\rm a})^2, \tag{7.16}
$$

где  $R_{\phi}$ ,  $R_{\rm H}$  – суммарные активные сопротивления фазного и нулевого проводов всех участков рассчитываемой цепочки (ТП - ЭП - ТП).

Для проводов из цветных металлов  $R_{\phi}$  и  $R_{\mu}$  равны омическому сопротивлению при  $f = 50 \, \text{F}$ ц;  $R_n$  – сопротивление дуги в точке КЗ принимается равным 30 мОм;  $R_{TT}$ ,  $X_{TT}$  – активное и индуктивное сопротивление трансформатора тока  $R_{TT} = 0.15$  мОм;  $X_{TT} = 0$ , 21 мОм;  $R_A$ ,  $X_A$  – активное и индуктивное сопротивление автоматических выключателей; X' – внешнее индуктивное сопротивление петли фаза-нуль, принимается равным 600 мОм/км.

Z<sub>r</sub>=9,7 мОм для трансформатора мощностью 1000 кВА. Рассмотрим расчет однофазного КЗ.

$$
Z_{\pi} = (R_{\pi} + R_{\pi} + R_{a})^{2} + (X_{\pi} + X_{a})^{2}, \text{MOM},
$$
\n(7.17)

$$
Z_{\rm \pi} = (30+0.15+1.3)^2 + (0.21+0.7)^2 = 31.46
$$
 MOM.

$$
I_{\kappa 3}^{(1)} = \frac{U_{\phi}}{\frac{Z_{\tau}}{3} + Z_{n}}, \ \kappa A. \tag{7.18}
$$

$$
I_{\kappa 3}^{(1)} = \frac{220}{\frac{9,7}{3} + 31,46} = 6,3 \text{ K A}.
$$

Для остальных точек расчет аналогичен.

Результаты расчетов сведем в таблицу 7.4.

# **7.5 Проверка защитных аппаратов сети 0,4 кВ на отключающую способность и чувствительность к токам кз**

Проверка на отключающую способность защитных аппаратов осуществляется по выражению:

 $I_{\text{OTKI},\text{ HOM}} \geq I_{\text{K3}}.$ 

Таблица 7.4 - Проверка автоматических выключателей в жилом районе.

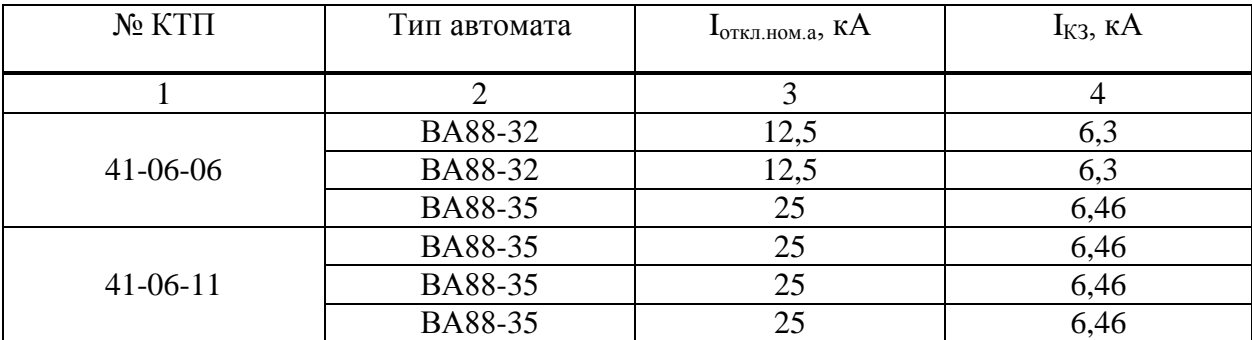

Так как  $I_{\text{ortx1, HOM}} \geq I_{K3}$ , то все автоматы выбраны правильно, и подходят по отключающей способности к токам КЗ.

# **8 Анализ качества напряжения сети и расчета отклонения напряжения**

Качество напряжение зависит от потерь напряжения в отдельных элементах питающей сети. Отклонения напряжения согласно ГОСТ не должны выходить в нормальном режиме работы, за пределы:

- 1)  $(-2, 5 \div 5)$  % от  $U_{HOM} \mu$ ля освещения.
- 2)  $(-5 \div 10)$  % от  $U_{HOM}$  на зажимах двигателей.
- 3)  $(-5 \div 5)$  % от  $U_{HOM}$  на зажимах остальных электроприемников.

Отклонение напряжения на каждом участке определяем по формуле:

$$
V = \frac{U_{\text{H}} - \Delta U_{\text{y}}}{U_{\text{HOM}}} \times 100\%,
$$
\n(8.1)

Расчет будем производить для самой загруженной КТП 41-06-11 Ѕрасч тр-р=1275,24 кВА до самого отдаленного электроприемника д.№1.

#### 8.1 Самый удаленный электроприемник

а) максимальный режим:  $U_{\text{HII}}=1.05 \cdot U_{\text{HOM}}=1.05 \cdot 6=6.3 \text{ kB}.$ 

Участок 1-2:

Отклонение напряжения относительно номинального в воздушной линии ВЛ (табл.4.4):

 $\Delta U\% = 2.79\%$ 

 $V_2 = 5 - 2.79 = 2.21 %$ 

тогда напряжение в конце линии составит:

 $U_2 = 6300 - 2{,}21.6300/100 = 6161 B.$ 

Участок 2-3:

Вычислим потери напряжения в трансформаторе ТСЗ-1000/6/0,4:

$$
\Delta U_{\rm T} = \beta \cdot U_{\rm a} \cos \varphi_2 + U_{\rm p} \sin \varphi_2 \tag{8.2}
$$

 $\beta_T$  – отношение фактической нагрузки одного трансформатора к его где номинальной мощности в рассматриваемом режиме работы

 $U_a$ ,  $U_p$  – активная и реактивная составляющие напряжения КЗ, равная

$$
U_{a}^{\circ}\% = \frac{\Delta P_{\rm ss}}{S_{\rm HI}} \cdot 100, \quad U_{p}^{\circ}\% = \sqrt{\left(U_{\rm x}\% \right)^{2} - \left(U_{a}\% \right)^{2}},\tag{8.3}
$$

Коэффициент загрузки трансформатора:

$$
\beta = \frac{1275.24}{1000 \times 2} = 0.637,
$$

активное напряжение:

$$
U_a = \frac{8.8}{2000} \cdot 100\% = 0.44\%
$$

реактивное напряжение:

 $\sim$ 

$$
U_p = \overline{6^2 - 0.44^2} = 5.98 \%
$$
  
\n
$$
\Delta U_T = 0.637 \cdot 0.44 \cdot 0.98 + 5.98 \cdot 0.2 = 1.04 \%
$$
  
\n
$$
\Delta U_{TP} = (\Delta U_T \frac{6}{100}) \cdot U_{HOM} = (1.04/100) \cdot 6300 = 65.5 B
$$
  
\n
$$
U_3 = 6161 - 65.5 = 6096 B
$$

приведём напряжение к низкой стороне:

$$
U_3 = 6096 \cdot \frac{400}{6300} = 387 \text{ B},
$$
  

$$
V_3 = \frac{U_3 \cdot U_{HOM}}{U_{HOM}} \cdot 100\% = \frac{387 \cdot 380}{380} \cdot 100 = 1,8\%,
$$

Участок 3-4:

L=154 m;  
\n
$$
r_0=0,162
$$
;  $x_0 = 0,0705$ ;  
\nImax =171,8 A.  
\n $\Delta U_{3-4} = 3.171,8.0,154.0,162.0,98+0,0705.0,2 = 7,9 B,$   
\n $U_4=387-7,9=379,1 B,$   
\n $V_4=\frac{U_4-U_{HOM}}{U_{HOM}}\cdot 100\%=\frac{379,1-380}{380}\cdot 100=-0,2 %,$ 

Участок 4-5:

L=406 m;  
\n
$$
r_0=0,211
$$
;  $x_0=0,0723$ ;  
\n $\text{Imax } =57,26 \text{ A.}$   
\n $\Delta U_{4-5} = 3.57,26.0,402.0,211.0,98+0,0723.0,2 = 8,8 \text{ B,}$   
\n $U_5=379,1-8,8=370,3 \text{ B,}$   
\n $V_5 = \frac{U_4-U_{HOM}}{U_{HOM}} \cdot 100\% = \frac{370,3-380}{380} \cdot 100 = 2,5 \%$ .

б) минимальный режим:  $U_{\text{HII}}$ = $U_{\text{HOM}}$ =6 кВ.

Участок 1-2:

Нагрузка в минимальном режиме принята равной 70% от нагрузки максимального режима Imin =0,7·Iн, следовательно

$$
\Delta U\% = 2{,}79.0{,}7=1{,}95\%,
$$
  

$$
V_2 = 0 - 1{,}95 = -1{,}95\%,
$$

тогда напряжение в конце линии составит:

$$
U_2 = 6000 - 1{,}95.6000/100 = 5883 B.
$$

Участок 2-3:

$$
\Delta U_{\tau} = 0.637 \cdot 0.7 \cdot 0.44 \cdot 0.98 + 5.98 \cdot 0.2 = 0.73 \%
$$
\n
$$
\Delta U_{\tau} = (\Delta U_{\tau} \sqrt[6]{100}) \cdot U_{\tau} = (0.73/100) \cdot 6000 = 43.7 B,
$$
\n
$$
U_{3} = 5883 - 43.7 = 5839.3 B.
$$

приведём напряжение к низкой стороне:

$$
U_3 = 5839.3 \cdot \frac{400}{6300} = 372.5 B,
$$
  

$$
V_3 = \frac{U_3 - U_{HOM}}{U_{HOM}} \cdot 100\% = \frac{372.5 - 380}{380} \cdot 100 = -1.97\%
$$

Участок 3-4:

L=154 m;  
\n
$$
r_0 = 0,162
$$
;  $x_0 = 0,0705$ ;  
\nImax =171,79.0,7=120,25 A.  
\n $\Delta U_{3-4} = 3.120,25.0,154.0,162.0,98+0,0705.0,2 = 5,5 B$   
\n $U_4=373,1-5,5=367,6 B,$   
\n $V_4 = \frac{U_4-U_{HOM}}{U_{HOM}}.100\% = \frac{367,6-380}{380}.100 = 3,2\%$ .

Участок 4-5:

L=402 m;  
\n
$$
r_0 = 0.211
$$
;  $x_0 = 0.0723$ ;  
\nImax =57,26.0,7=40 A.  
\n $\Delta U_{4.5} = 3.40.0,402$  0,211.0,98+0,0723.0,2 =6,1 B,  
\n $U_5 = 367,6 - 6,1 = 361,5 B,$ 

$$
V_5 = \frac{U_4 - U_{\text{HOM}}}{U_{\text{HOM}}} * 100\% = \frac{359,1 - 380}{380} * 100 = -4.8\%.
$$

## в) послеаварийный режим: U<sub>ИП</sub>=1,1·U<sub>ном</sub>=6,6 кВ.

ток в послеаварийном режиме режиме

 $InaB = 2·IH.$ 

Участок  $1-2$ :

 $\Delta U\% = 5,58\%$ ;

 $V_2 = 10 - 5,58 = 4,42 %$ ,

тогда напряжение в конце линии составит:

 $U_2 = 6600 - 4,42.6300/100 = 6321,5 B.$ 

Участок 2-3:

$$
\Delta U_{\tau} = 0,64 \cdot 2 \cdot 0,44 \cdot 0,98 + 5,98 \cdot 0,2 = 2,08 \%
$$
  
 
$$
\Delta U_{\tau} = (\Delta U_{\tau} \% / 100) \cdot U_{\tau} = (2,08/100) \cdot 6300 = 131 B,
$$
  
 
$$
U_{3} = 6321,5 - 131 = 6190,1 B.
$$

приведём напряжение к низкой стороне:

$$
U_3=6190,1 \cdot \frac{400}{6300}=393 \text{ B},
$$
  

$$
V_3 = \frac{U_3 \cdot U_{\text{HOM}}}{U_{\text{HOM}}} \cdot 100\% = \frac{393 \cdot 380}{380} \cdot 100=3,4 \%,
$$

Участок 3-4:

L=154 m;  
\n
$$
r_0 = 0,162
$$
;  $x_0 = 0,0705$ ;  
\n $\Delta U_{3-4} = \overline{3} \cdot 171,79 \cdot 2 \cdot 0,154 \cdot 0,162 \cdot 0,98+0,0705 \cdot 0,2 = 15,8 B$ ,  
\n $U_4=393-15,8=377,2 B$ ,  
\n $V_4 = \frac{U_4 \cdot U_{HOM}}{U_{HOM}} \cdot 100\% = \frac{377,2-380}{380} \cdot 100 = -0,7 %$ ,

Участок 4-5:

L=402 m;  
\n
$$
r_0 = 0.265
$$
;  $x_0 = 0.073$ ;  
\n $\Delta U_{4-5} = 3.57,26.2.0,402.0,265.0,98+0,073.0,2 = 17,6 B$ ,  
\n $U_5 = 377,2-17,6=356,6 B$ ,

$$
V_5 = \frac{U_4 - U_{HOM}}{U_{HOM}} \cdot 100\% = \frac{356, 6 - 380}{380} \cdot 100 = -6, 1\%
$$

Расчеты отклонения напряжения сведем в таблицу 8.1.

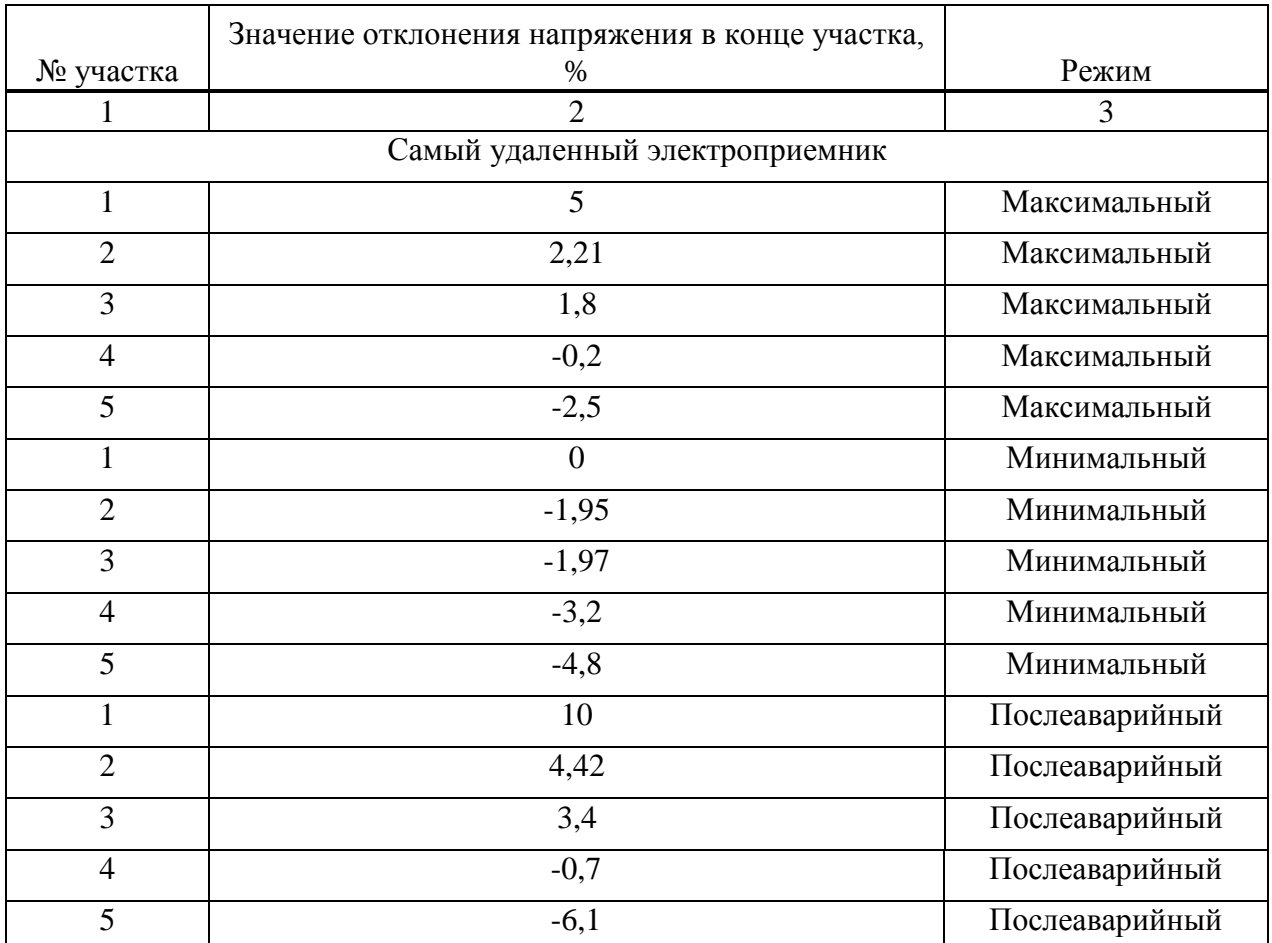

## Таблица 8.1- Анализ качества напряжения

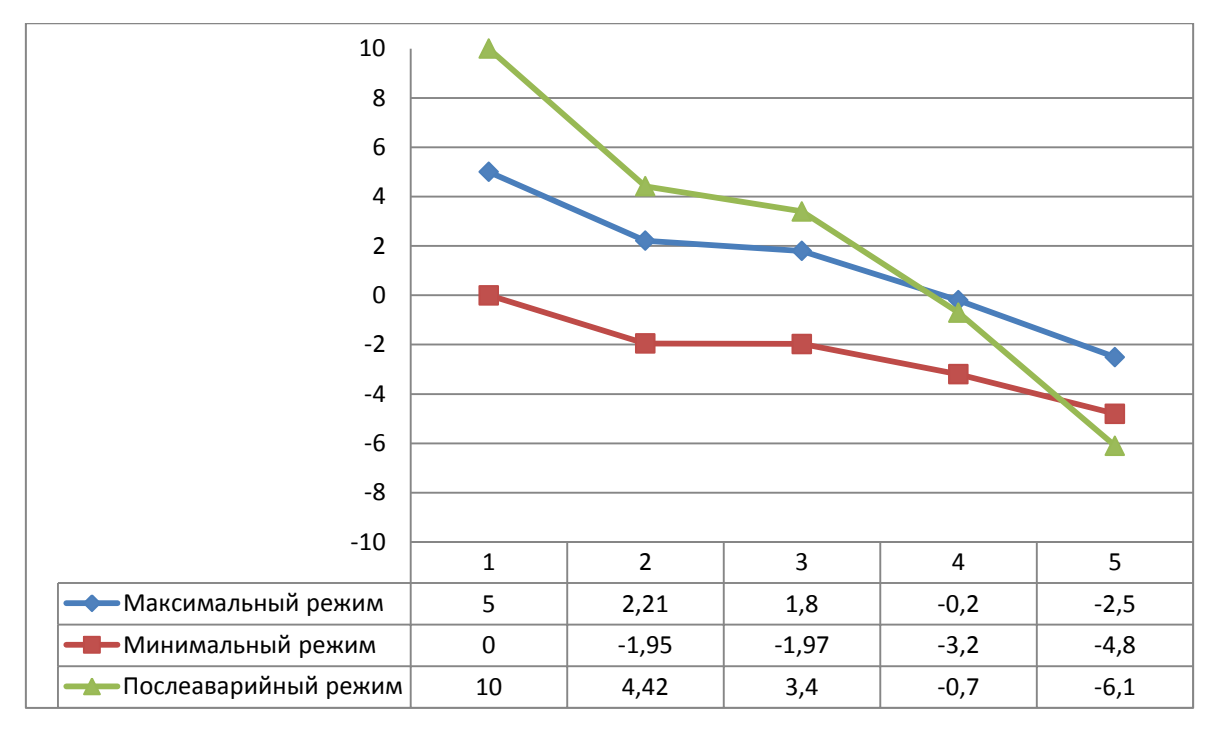

Рисунок 8.1 – Эпюры отклонений напряжения для удаленного ЭП

#### **ЗАКЛЮЧЕНИЕ**

Поставленная в работе цель достигнута, задачи решены в полном объеме в соответствии с выданным заданием. Результатом выполнения выпускной квалификационной работы является реконструкция системы электроснабжения поселка Новоангарск в связи с расширением жилой застройки.

На разных этапах исследования, в зависимости от поставленных задач, использовались следующие общенаучные методы исследований: анализ, моделирование, синтез, группировка.

В ходе выполнения данной работы были получены следующие результаты:

- был произведен анализ существующей схемы электроснабжения, из которого выявлено, что данные распределительные электрические сети изношены, было принято решение заменить одноцепную ВЛ с проводом А на двухцепную ВЛ с проводом СИП-3 для выполнения требований по надежности;

- так же на реконструированной ЛЭП 6 кВ были заменены опоры деревянные на железобетонные;

- был произведен расчет электрических нагрузок новой застройки;

- произведен расчет осветительной нагрузки, выбрано освещение согласно норм и правилам;

- была произведена замена трансформаторов на более мощные с выбором соответствующего защитного оборудования;

- выполнен расчет и разводка электрической сети 0,4 кВ для застраиваемого района.

Практические расчеты по реконструкции систем электроснабжения приняты на рассмотрение и могут быть использованы специалистами электросетевой компанией при проектировании расширения поселка.

61

### **СПИСОК ИСПОЛЬЗОВАННЫХ ИСТОЧНИКОВ**

- 1. Кудрин, Б. И. Системы электроснабжения [Текст]: учеб. пособие /Б. И. Кудрин. - М.: Академия, 2011. – 352 с.
- 2. Хорольский, В. Я. Эксплуатация систем электроснабжения [Текст]: учеб. пособие / В. Я. Хорольский, М. А. Таранов. - М. : Инфра - М, 2013. – 288 с.
- 3. Фролов, Ю. М. Основы электроснабжения [Текст]/ Ю. М. Фролов, В. П. Шелякин. - М. : Лань, 2012.
- 4. Гужов, Н. П. Системы электроснабжения [Текст]/ Н. П. Гужов, В. Я. Ольховский, Д. А. Павлюченко: учебник. - М. : Феникс, 2011. – 384 с.
- 5. Вагин, Г. Я Системы электроснабжения [Текст]: учеб.пособие/ Г. Я. Вагин, Е. Н. Соснина.- 2-е изд. - Нижний Новгород : НГТУ, 2012. – 143 с.
- 6. Экономика энергетики [Текст]: учебник для вузов / Н. Д. Рогалев, А. Г. Зубкова, И. В. Мастерова и др. ; под ред. Н. Д. Рогалева. - М. : Изд.дом МЭИ, 2011. – 320 с.
- 7. Дулесова, Н. В. Экономика энергетики: конспект лекций/ Н. В. Дулесова. Абакан: ХТИ Филиал СФУ, 2011. -86 с.
- 8. Дулесова, Н. В. Системы электроснабжения. Курсовое проектирование. [Электронный ресурс]: Учебн.-метод. пособие, Сиб. фед. ун-т , ХТИ – филиал СФУ. – электрон.текстовые, граф.дан. (2,68 МБ). – Абакан: ХТИ – филиал СФУ, 2016 – 1 файл. – систем.требования: Internrt Explorer 7 (Mozilla Ferefox 3.5) opera 9 и выше; скорости подключения к информ. телекоммуникац. сетям – 10 Мбит); надстройки к браузеру – Adobe Reader 9/ Foxit Reader 4.3.1.
- 9. Маньков, В. Д. Основы проектирования систем электроснабжения [Текст]: справочное пособие/ В. Д. Маньков. – СПб. : НОУ ДПО УМИТЦ «Электросервис», 2010. – 664с.
- 10. Шеховцов, В. П. Расчет и проектирование схем электроснабжения. Методическое пособие для курсового проектирования. – М. : ФОРУМ: ИНФРА – М, 2010. – 214 с.
- 11. Ополева, Г. Н. Схемы и подстанции электроснабжения [Текст]: справочник – Г. Н. Ополева. – М. : Изд.дом Форум : ИНФА – М, 2010. – 480 с.
- 12. Дипломное проектирование по специальности 140211.65 «Электроснабжение»: [учебное пособие] / Л. Л. Латушкина, А. Д. Макаревич, А. С. Торопов, А. Н. Туликов ; Сиб. федер. ун-т, ХТИ – филиал СФУ. – Абакан: Ред.-изд. сектор ХТИ – филиала СФУ, 2012. – 232 с.
- 13. Полный справочник по электрооборудованию и электротехнике ( с примерами расчетов) [Текст]: справочное издание/ Э. А. Киреева, С. Н.

Шерстиев; под общ.ред. С. Н. Шерстиева. – 2-е изд., стер. – М. : КНОРУС,  $2013. - 864$  c.

- 14. Электрическая часть электростанций и подстанций [Текст]: Справочные материалы для курсового и дипломного проектирования: [учебное пособие] / Б. Н. Неклепаев, И. П. Крючков. – 5-е изд., стер. – СПб.: БХВ – Петербург, 2013. – 608 с.
- 15. Правила устройства электроустановок [Текст]. 7-е издание. СПб.: Издательство ДЕАН, 2013. – 701 с.
- 16. СП 256-1325800.2016. Электроустановки жилых и общественных зданий правила проектирования и монтажа. – Введ. 02.03.2017. – М. : Ассоциация «Росэлектромонтаж», 2016. – 119 с.
- 17. СП 131.13330.2012. Строительная климатология. Введ. 01.01.2013. М. : Минстрой России, 2015г. – 119с.
- 18. СП 52.13330.2011.Естественное и искусственное освещение. Введ. 20.05.2011. – М. : Минрегион России, 2010г. – 69 с.
- 19. ГОСТ 32144-2013. Нормы качества электрической энергии в системах электроснабжения общего назначения. – Введ. 15.03.2013. – М. : Росстандарт, 2014г. – 16 с.
- 20. Light-in-Night Road// Сайт ООО Управляющей компании «БЛ ГРУПП» [Электронный ресурс]. – URL: [http://www.l-i-n.ru.](http://www.l-i-n.ru/)
- 21. Кабель. РФ// Сайт Компании Кабель.РФ ООО «Электропоставщик» [Электронный ресурс]. – URL: [http://cable.ru.](http://cable.ru/)
- 22. Системы светодиодного освещения VINCCI// Сайт компании «Винчи» [Электронный ресурс]. – URL: [http://vincci.ru](http://vincci.ru/)
- 23. Производство и поставка электротехнической продукции УРАЛЭНЕРГО ЭУ// Сайт компании ООО «Уралэнерго» [Электронный ресурс]. – URL: [http://www.uralen.ru](http://www.uralen.ru/)
- 24. Союз электро. Сайт компании «Союз электро» [Электронный ресурс]. URL: [http://unionelectro.ru](http://unionelectro.ru/)
- 25. Электросвет. Сайткомпании «Электросвет» [Электронный ресурс]. URL: [http://www.elektrosvet.ru](http://www.elektrosvet.ru/)

### ПРИЛОЖЕНИЕ 1

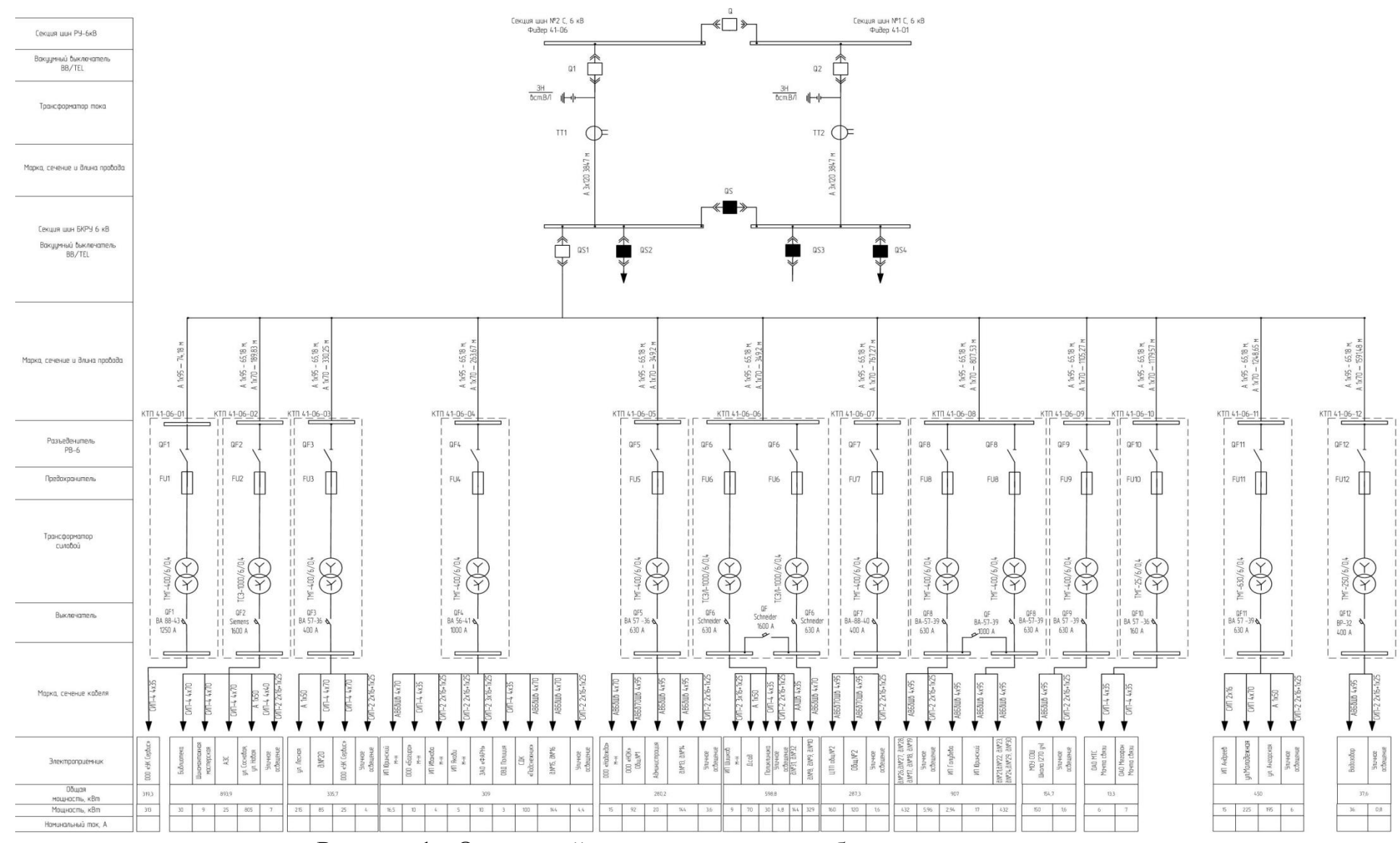

Рисунок 1 - Однолинейная схема электроснабжения до реконструкции

### ПРИЛОЖЕНИЕ 2

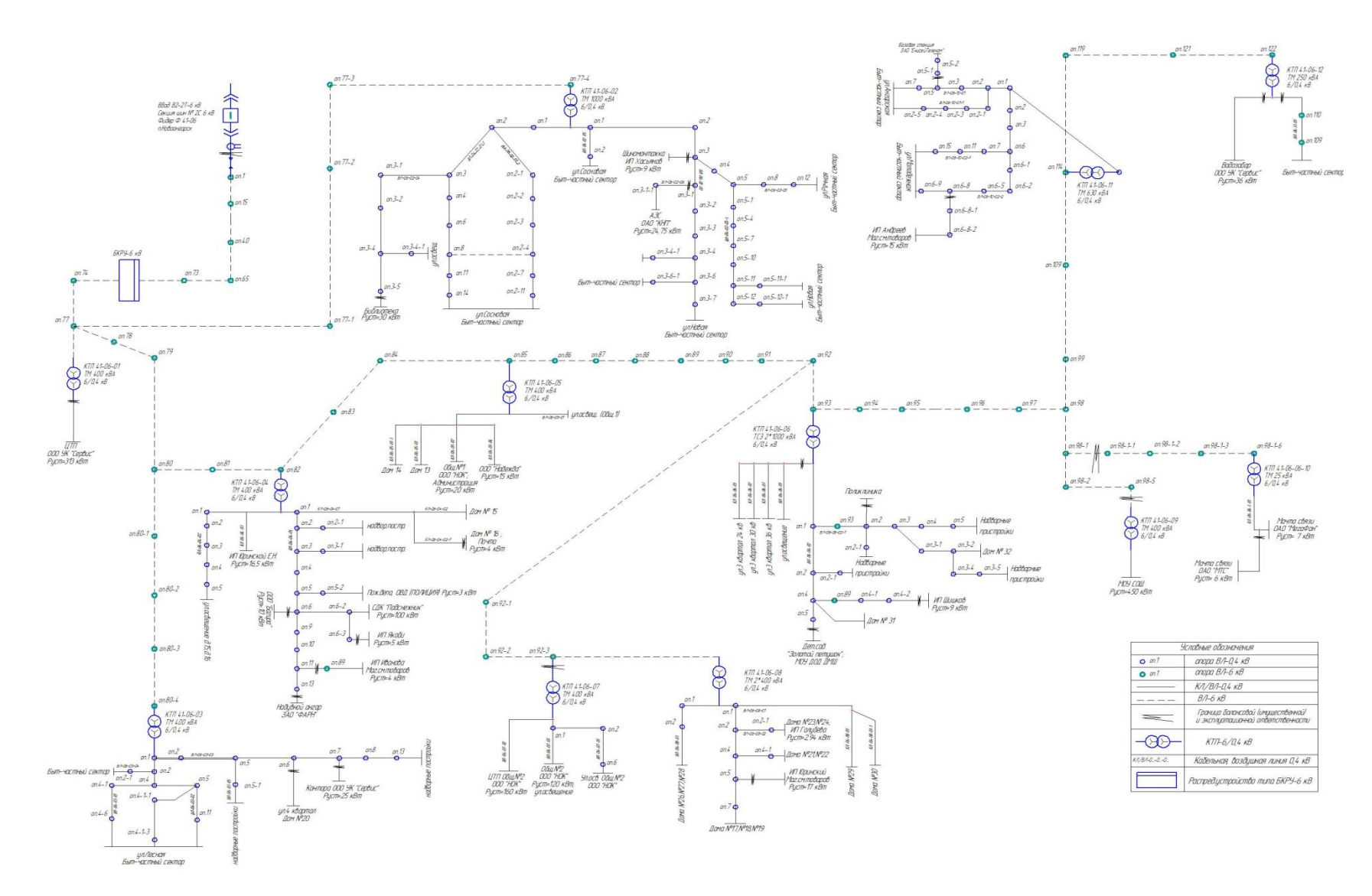

Рисунок 1 – Поопорная схема электроснабжения до реконструкции

Бакалаврская работа выполнена мной самостоятельно. Использованные в работе материалы и концепции из опубликованной научной литературы и других источников имеют ссылки на них.

Отпечатано в 1 экземпляре.

Библиография 25 наименований.

«\_\_\_\_» \_\_\_\_\_\_\_\_\_\_\_\_\_\_\_ 20\_\_\_ г.

(дата)

\_\_\_\_\_\_\_\_\_\_\_\_\_\_\_\_\_\_\_\_ *Павкина Ксения Сергеевна*

(подпись) (ФИО)